# UNIVERSIDAD DEL VALLE DE GUATEMALA Facultad de Ciencias y Humanidades

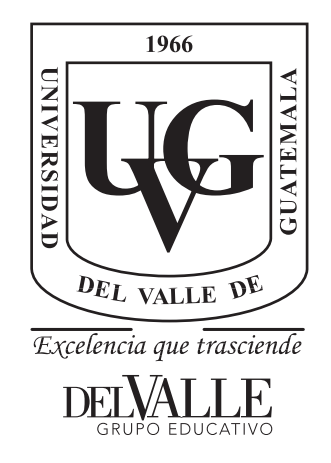

## Construcción de Radiotelescopio de 408MHz Utilizando Antena Tipo Yagi-Uda

Trabajo de graduación presentado por Christian Javier Jensen Morales para optar al grado académico de Licenciado en Física

Guatemala,

2019

# UNIVERSIDAD DEL VALLE DE GUATEMALA Facultad de Ciencias y Humanidades

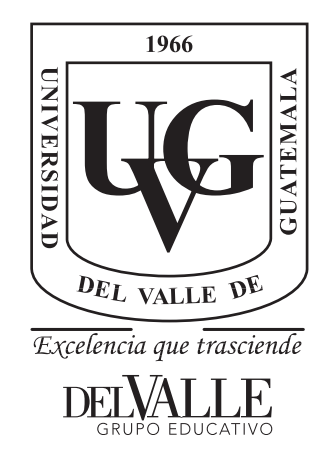

## Construcción de Radiotelescopio de 408MHz Utilizando Antena Tipo Yagi-Uda

Trabajo de graduación presentado por Christian Javier Jensen Morales para optar al grado académico de Licenciado en Física

Guatemala,

2019

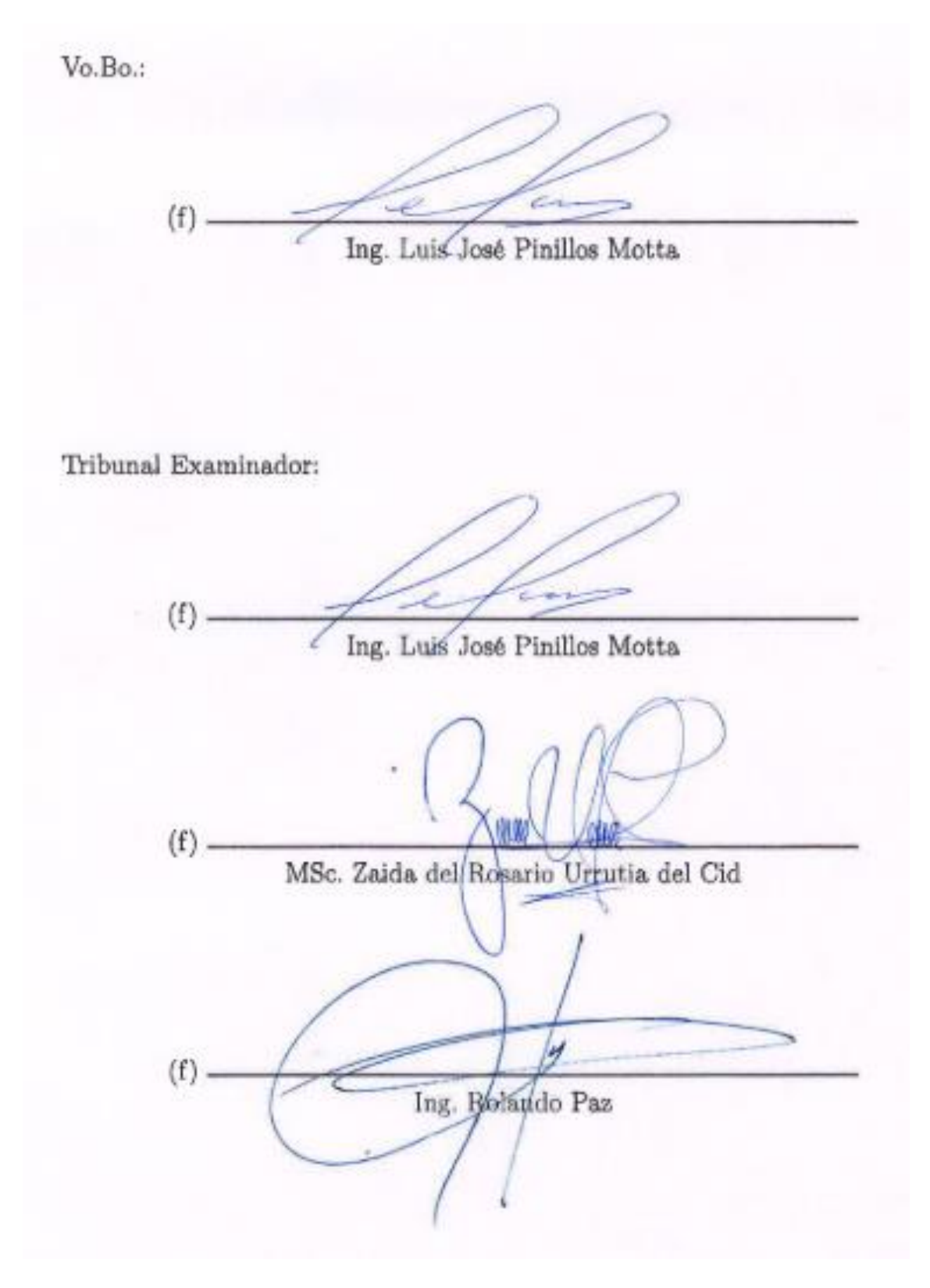

Fecha de aprobación: Guatemala, <br/>\_\_5\_ de \_Diciembre\_ de 2019.

### Prefacio

<span id="page-5-0"></span>La primera vez que me preguntaron, ¿qué era lo que quería estudiar yo en la universidad? yo no estaba seguro qué seguir, las tres cosas que siempre me encantaron desde pequeño era la naturaleza, el deporte, y el espacio. Me fascinaba salir y encontrarme con animales en el campo, tratar de agarrarlos y verlos de cerca, me encantaba siempre hacer deporte en mi tiempo libre; terminé practicando como cinco diferentes deportes cuando aun estaba en el colegio. Además de eso, me enamoraba de los cielos despejados en los tiempos de mucho frío en donde se podía ver miles de luces que llegaban a mis ojos como puntos en el cielo. Cuando empecé a crecer, me seguí enamorando de los cielos despejados y de la luna que a veces aparecía de día y otras veces de noche. Mi sueño se transformó en que yo algún día iba a ir al espacio, yo quería ser astronauta.

Cuando me volvieron a preguntar sobre lo que quería estudiar, empecé a aplicar a las universidades de los Estados Unidos para poder estudiar cosmología, y si no había cosmología aplicaba para estudiar astronomía, y si la siguiente universidad no tenía ninguno de los dos aplicaba para sciencias planetarias. Cualquier cosa que fuera del espacio yo quería estudiarlo para así poder estar más cerca a las estrellas y a mi sueño de viajar al espacio. Por azares del destino, no estaba lo suficientemente preparado como para estudiar esas carreras, entonces me puse a pensar, qué más podría estudiar para no perder el camino a mi sueño y noté que una de las opciones era estudiar una ciencia pura, la cual me digné a aplicar para la licenciatura en física en la Universidad del Valle de Guatemala. Yo sabía que mi fuerte efectivamente no era la física, pero sí aprendo de manera rápida y decidí tomarlo como un reto personal para superarme y no bloquearme porque la materia era la más complicada en el colegio.

Ahora ya pasaron cinco años desde que tomé esa decisión la cual volvería a tomar si se pudiera regresar en el tiempo, ahora estoy aquí escribiendo esto a unas tres semanas de graduarme y completar ese reto que me propuse, que yo sabía que iba a ser dificil, pero si no me rendía yo sabía que lo iba a lograr.

No hubiera podido lograr nada de esto si no fuese por Dios que es siempre tan grande y misericordioso, segundo por mis padres, que a pesar de mis caídas, siempre han estado ahí para motivarme a levantarme y seguir luchando por lo que quiero, a toda mi familia, en general, por siempre estar al tanto de mí, también por siempre apoyarme en todas las formas

posibles. Quiero agradecerle también a mis amigos más cercanos con quienes no nos caíamos bien al principio de la carrera, pero terminamos siendo muy unidos y no puedo mirar atrás sin verlos a ellos siempre presentes en las etapas más complicadas no solo en la universidad sino también en la vida afuera del campus. Los quiero con toda mi alma a todos y estoy muy agradecido por ellos, juntos pudimos lograr lo que muy poca gente se atreve a hacer en Guatemala.

Este último pedazo está dedicado a todos los maestros, a la secretaria de la facultad de física, a mi directora de carrera, al staff por todos los esfuerzos que hacen para que todos los estudiantes puedan convertirse en la mejor versión de sí mismos. Por el apoyo personal que siempre me dieron, todo el cariño y los buenos deseos. La verdad es que me encariñé mucho con la universidad y su gente, todos siempre apoyando y tratando de que ese día sea siempre mejor que el anterior. Sin ustedes no habría educación alguna en Guatemala y la universidad no sería lo que es hoy. Quiero agradecer también personalmente a mi asesor, coasesor, y compañero que me dieron un gran empujón para poder entender y llevar a cabo este proyecto que me ha costado desde un principio pero ahora estoy tan involucrado que no lo quiero dejar ir hasta terminarlo.

Para la persona que está leyendo esto, espero que seas igual, o mucho más, apasionado sobre el cosmos que yo porque hay cosas que uno no se imagina y este proyecto es un paso más cerca a completar mi sueño de estar más cerca a las estrellas y lo hago estudiándolas con este humilde radiotelescopio que construí. Espero que hagas un mejor trabajo que yo y que puedas expandir el proyecto a niveles mucho más grandes porque este es solo el comienzo de un proyecto revolucionario en Guatemala.

# Índice

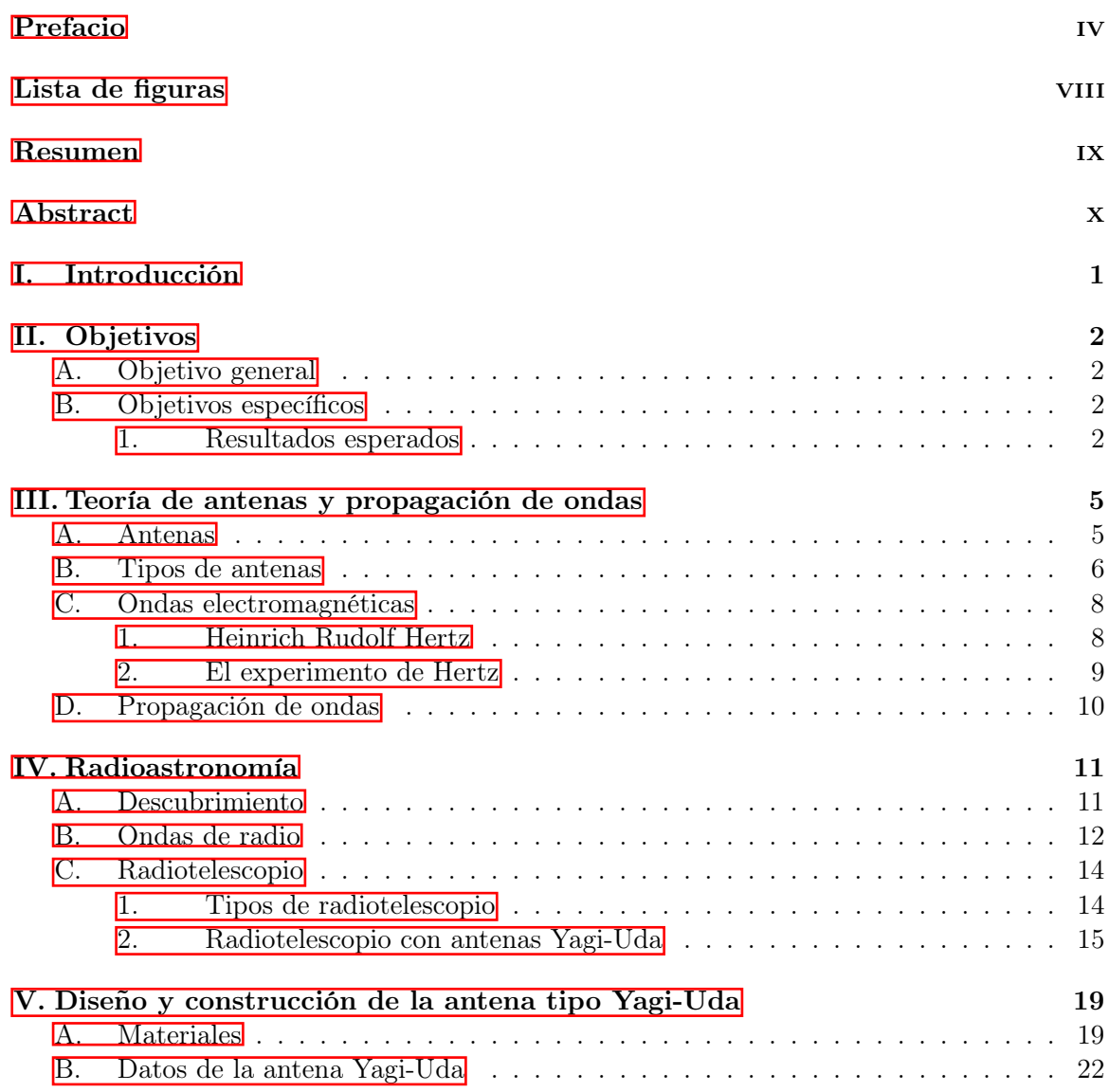

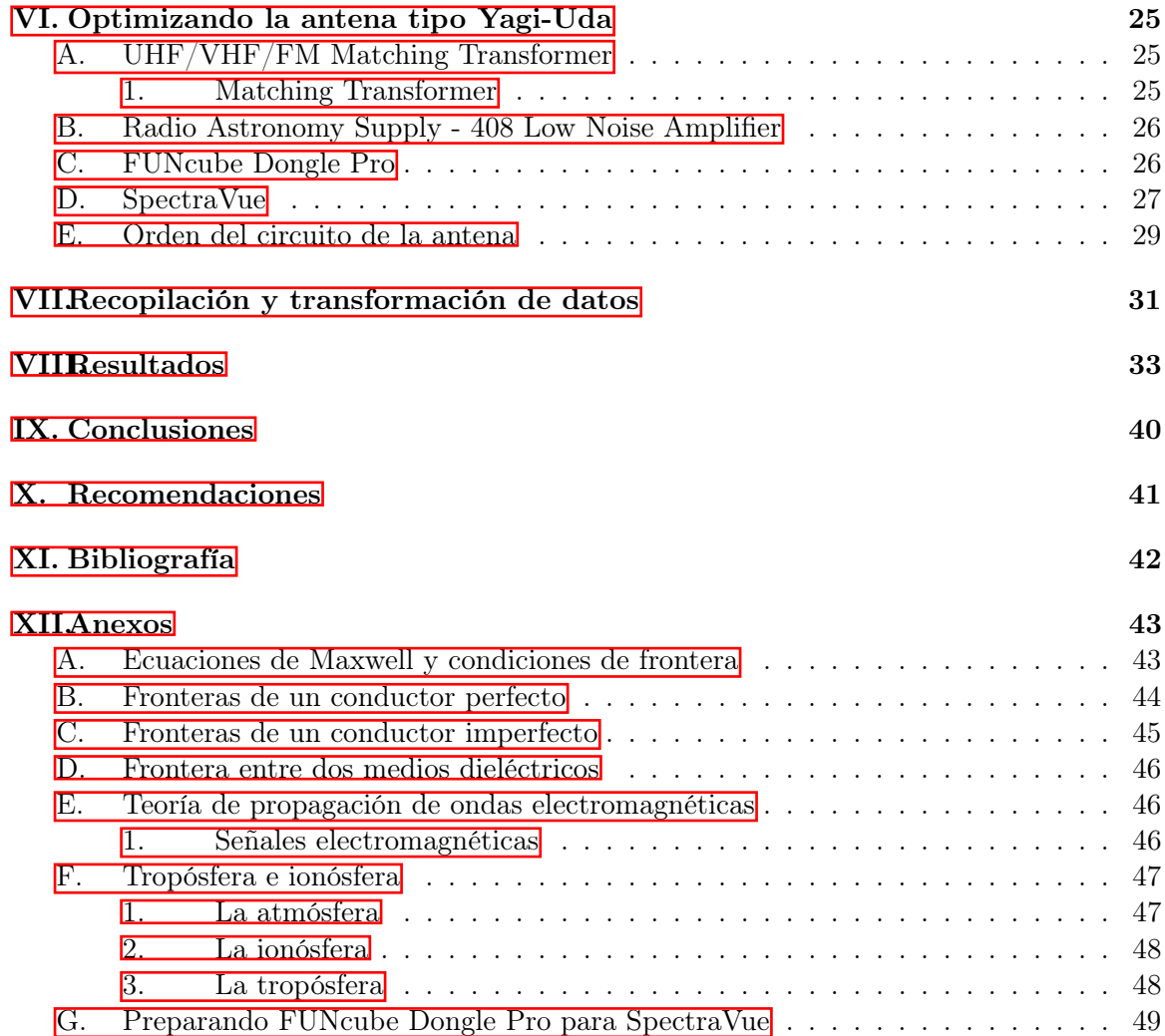

# Lista de figuras

<span id="page-9-0"></span>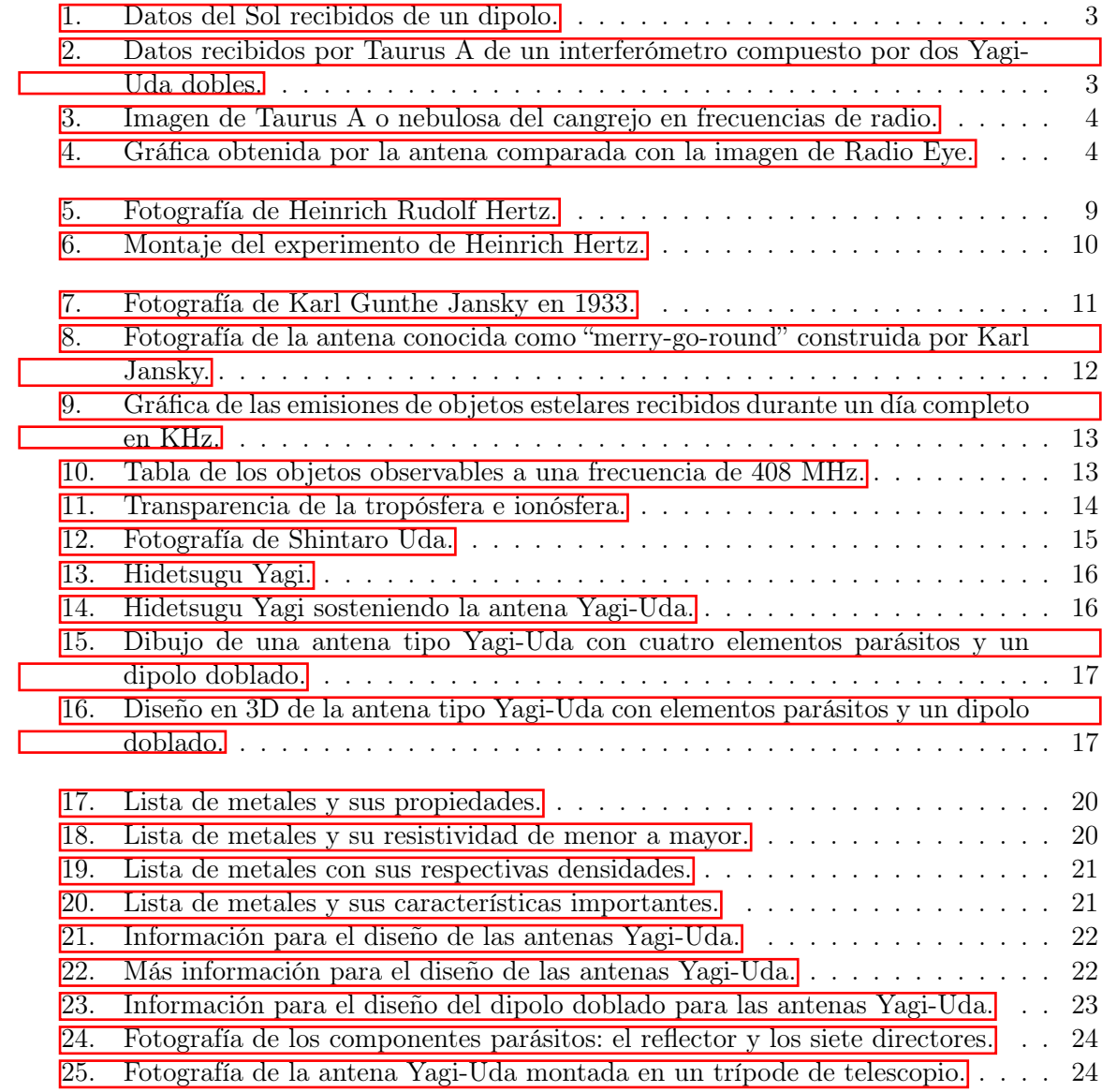

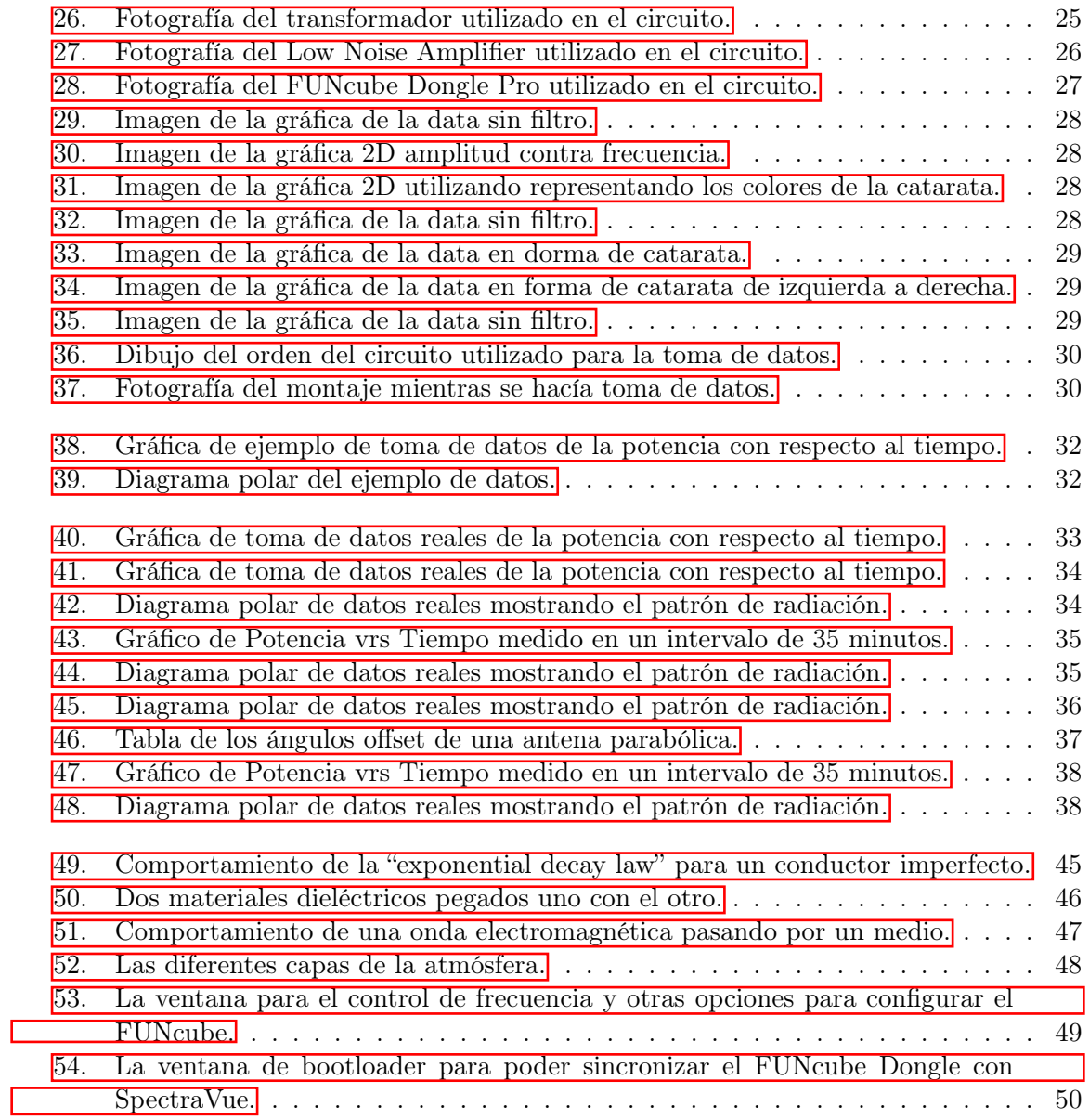

<span id="page-11-0"></span>El presente Trabajo de Graduación consiste en la contrucción y calibración de un radiotelescopio que recibe frecuencias a 408MHz. El radiotelescopio consistirá de una antena Yagi-Uda. Una vez construida la antena, se utilizará un software para poder recibir y grabar las señales que reciba la antena el cual se transformará en imágenes que representarán el objeto estelar siendo analizado.

La importancia de llevar a cabo este proyecto es sumamente alta, ya que en Guatemala no existe un radiotelescopio, mucho menos uno que esté abierto para los estudiantes o aficionados a la radioastronomía. Teniendo construido el radiotelescopio, este estará disponible para cualquier estudiante o persona interesada, fuera de la universidad, para llevar a cabo una investigación acerca de un cuerpo celeste u otro cuerpo estelar para así adentrar a la Universidad del Valle de Guatemala, y Guatemala en general, en investigaciones relacionadas a la radioastronomía. Además, se podría utilizar como la base de construcción de un radiotelescopio más grande y más eficiente que el que se construyó y que otros alumnos puedan desarrollar o mejorarlo en diferentes aspectos.

Construir este radiotelescopio es algo nuevo para mí, desde pequeño me gustaba desarmar y volver a armar cosas que estaban rotas para ver cómo podía arreglarlas, en los laboratorios normalmente soy yo el que se pone a ver por qué no funciona un experimento y lo arregla para que se pueda seguir en el laboratorio. Yo tomaba eso como un reto personal y quería ser yo el que no se rendía hasta poder conseguir que funcionara y la mayoría de veces eso lograba. Este proyecto es un reto que decidí tomar para poder hacer algo interesante y útil no solo para mi, sino también para todos los estudiantes que están interesados en investigar el universo sin tener que ir al espacio a verlo por uno mismo.

### Abstract

<span id="page-12-0"></span>The present graduation work consists of the construction and calibration of a radio telescope that receives frequencies at 408MHz. The radio telescope consists of a Yagi-Uda type antenna. Having built the antenna, a software will be used to capture and save signals that the antenna receives which then will turn that raw data into an image that represent the stellar object being analyzed.

The importance of this project is of out most importance, due to Guatemala not having a radio telescope open for study, least one that is open for the public or fellow amateur radio astronomy fanatics. Having the radio telescope built and functional, it will be open for use to anyone, in or out of the university, so that it might be used to investigate any stellar object. This will open the door for, not only the university, Guatemala to be able to participate in different radio astronomy investigations. It is safe to say that this project can be used as a base to construct an even bigger, more efficient, radio telescope.

Building this radio telescope is definitely something completely new to me, since I was a kid I liked disassembling and assembling anything that might have been broken to see if I was able to fix it. In the labs I'm normally the first person to start looking for solutions when the experiment is not going as planned and not stop until everything is fixed and ready to go again. I took those things as a personal challenge and I wanted to be the one to fix it. This project is a bigger challenge that I am willing to take to make something interesting and useful, not only for me, but for others that might have an interest in investigating the Universe without having to go to space.

# CAPÍTULO I

## Introducción

<span id="page-13-0"></span>El motivo de este proyecto de tesis es estudiar el universo por medio de radiación electromagnética emitida por cuerpos estelares. El proyecto de tesis consiste en construir un radiotelescopio utilizando y armando una antena Yagi-Uda la cual acepta frecuencias de 408 MHz. Muchos de los objetos estelares emiten ondas electromagnéticas (radiación) a 408 MHz y esas son las que se planean captar con el radiotelescopio, tales como el Sol, Cassiopeia A, Cygnus A, entre otras. La construcción de este radiotelescopio tiene como fin ser utilizado por cualquier persona que esté interesada en temas de la astronomía y quiera analizar algún cuerpo estelar que esté emitiendo ondas electromagnéticas a 408 MHz. Con la antena totalmente funcional, la Universidad del Valle de Guatemala podrá tener posibilidades de publicar papers sobre radioastronomía y puede llegar a dar aún más utilidades en general.

En este documento se presentan temas como el inicio de la radioastronomía, su descubrimiento y sus usos hoy en día. Se encuentra también tipos de radiotelescopios y una explicación a fondo sobre el tipo de radiotelescopio que se estará utilizando para llevar a cabo este proyecto. Se muestran los resultados que se desean conseguir y el proceso de construir el radiotelescopio, así como la información que se recibe en forma de ondas, el proceso de transformación a una imagen de uno de los objetos que se nombra dentro de este informe.

# CAPÍTULO II

## Objetivos

## <span id="page-14-1"></span><span id="page-14-0"></span>A. Objetivo general

Construir un radiotelescopio el cual obtenga el tránsito solar, tal como antena Yagi-Uda.

## <span id="page-14-2"></span>B. Objetivos específicos

- Probar y modificar la antena para recibir datos.
- Aprender a eliminar el ruido y otro tipo de señales no deseadas.
- Aprender a utilizar aplicaciones llamada SpectraVue.
- Conseguir datos y comprobar que sean los deseados.

#### <span id="page-14-3"></span>1. Resultados esperados

Los datos que es esperan obtener son los siguientes:

Mientras se observa al Sol en diferentes horas del día se puede obtener una señal como la que se presenta a continuación. $\boxed{1}$ 

<span id="page-15-0"></span>

|        |              | Protek 7830                                                     |                   |
|--------|--------------|-----------------------------------------------------------------|-------------------|
|        |              | $-80.38257$<br>CHPW                                             | dBm               |
|        |              | <b>W-FM</b><br><b>MODE</b>                                      |                   |
| $-55$  |              | <b>FREE RUN</b><br><b>SWEEP</b>                                 |                   |
|        |              | <b>RUN</b><br><b>RUN MODE</b>                                   |                   |
|        |              | <b>NONE</b><br><b>MARKER</b>                                    |                   |
| $-65$  |              | -99.61<br><b>LEVEL</b>                                          | dBm               |
|        |              | <b>ATTN</b>                                                     | dB<br>$\mathbf 0$ |
|        |              | <b>SOL</b><br>$-80.00$                                          | dBm               |
| $-75$  |              | 407.50000<br><b>CENT:</b>                                       | MHz               |
|        |              | 20,00000<br><b>SPAN:</b>                                        | MHz               |
|        |              | 10,00000<br>CHBW:                                               | MHz               |
|        |              | Marker or CH PWR Display                                        |                   |
| $-85$  |              | <b>Mode</b><br><b>Sweep</b>                                     |                   |
|        |              | THE<br>ПĤ<br>ТH                                                 | Marker<br>DEL     |
|        |              | $\overline{\mathbf{3}}$<br>$\overline{2}$<br>٩                  |                   |
| $-95$  |              | <b>IFW</b><br><b>SPAY</b><br><b>START/STO</b>                   |                   |
|        |              | $\epsilon$<br>5<br>z                                            |                   |
|        | MARKET WATER | <b>PK SEARCH MARK CMT</b><br>CH PV/R<br>$\overline{\mathbf{z}}$ |                   |
|        |              | $\theta$<br>7<br><b>LCD LIGHT</b><br>LED COM<br>ATTEN           |                   |
| $-105$ |              | Shift<br>$\bullet$                                              | Z.                |
|        |              | <b>SYSTEM</b><br>712768                                         | $\sim$            |

Figura 1: Datos del Sol recibidos de un dipolo.

<span id="page-15-1"></span>A continuación se presentan datos recibidos por las ondas electromagnéticas provenientes de Taurus A. Taurus A se conoce como una remanente de supernova, esta forma parte de la constelación de Taurus.

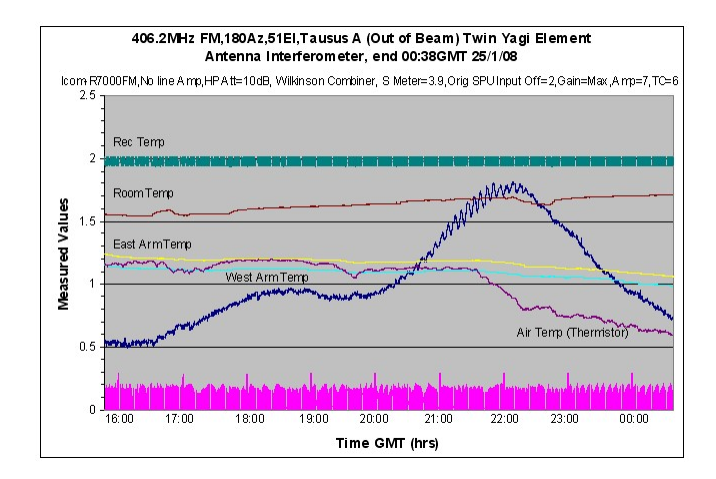

Figura 2: Datos recibidos por Taurus A de un interferómetro compuesto por dos Yagi-Uda dobles.

Esta remanente de supernova es mejor conocida como la nebulosa del cangrejo y la imagen siguiente presenta a la nebulosa como se puede observar después de pasarse por diferentes aplicaciones y convirtiendo el ruido obtenido en la gráfica a una imagen observable.

<span id="page-16-0"></span>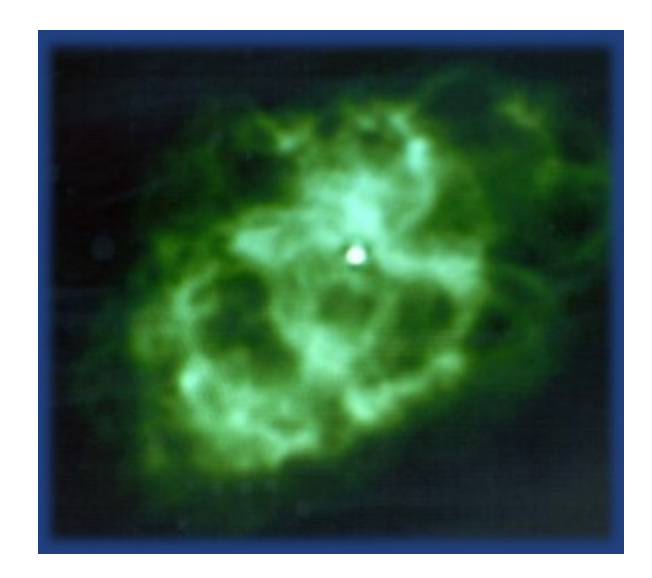

Figura 3: Imagen de Taurus A o nebulosa del cangrejo en frecuencias de radio.

(morgan-2018)

<span id="page-16-1"></span>En la siguiente imagen se presentan datos obtenidos por una antena parabólica de 1.5 metros de diámetro comparándola con la imagen observable de la Vía Láctea.

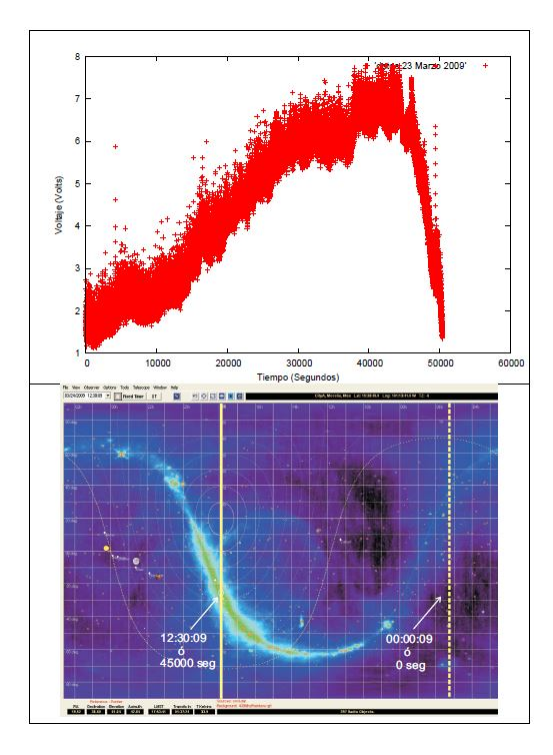

Figura 4: Gráfica obtenida por la antena comparada con la imagen de Radio Eye.

(avi-2017)

# CAPÍTULO III

## <span id="page-17-0"></span>Teoría de antenas y propagación de ondas

### <span id="page-17-1"></span>A. Antenas

La antena es una estructura diseñada de una cierta forma y tamaño, construida a base de un material conductivo, la cual irradia potencia electromagnética de una manera eficiente. Se sabe además que las corrientes que cambian en el tiempo irradian ondas electromagnéticas. Una antena es una estructura en donde corrientes, que van cambiando con el tiempo, pueden ser excitadas con una amplitud alta cuando esta esté conectada a una fuente. Se conocen numerosas formas y tamaños de antenas hoy en día, pero las más utilizadas son las antenas simples y económicas. Para que una antena pueda irradiar de manera eficiente, el tamaño mínimo que puede abarcar la antena deberá ser comparable con la de la longitud de onda que se pretende recibir o emitir. Una de las antenas que comúnmente se utilizan son las "half-wave dipole antenna" o las antenas con dipolo de media longitud de onda. Este tipo de antena es la que se va a utilizar para llevar a cabo el proyecto; más específico, la antena Yagi-Uda. La diferencia de esta antena es que su dipolo es doblado, existen algunas variaciones que se verán más adelante en el informe. [1]

Si se conoce la densidad de corriente excitado J, se puede calcular sin dificultad el campo que irradia la antena. La parte complicada es determinando J tal que el campo resultante satisface las condiciones de frontera requeridas en la antena. Para poder calcular la impedancia, la distribución de la corriente se tiene que conocer con gran exactitud.

Las ecuaciones de Maxwell son lineales, si la radiación de un filamento corto se conoce, entonces se puede utilizar el principio de superposición para poder encontrar el campo irradiado de una distribución arbitraria de corriente superponiendo el campo producido por cada uno de los elementos de corriente. Normalmente, se utiliza este método para poder conseguir y determinar el campo irradiado por la antena. [\[2\]](#page-54-2)

### <span id="page-18-0"></span>B. Tipos de antenas

Se conoce una gran variedad de antenas, cada una con diferentes formas y tamaños pero todas se rigen por un mismo principio: una vez caida una radiación, estas inducen corrientes eléctricas. Algunos de los tipos de antenas más comunes se presentan a continuación.

- Antenas de alambre: Este tipo de antena es la más común, se puede encontrar en todo el mundo. Este tipo de antena tiene la característica por estar construida con hilos conductores. Pueden tener hilos rectos, anillos, o hélices.
- Antenas de apertura: Estas se conocen por tener secciones abiertas de una guía de onda. De forma distinta, pueden tener extremos uniformes de las mismas. Este tipo de antena es utilizada para la radioastronomía o como alimentador para otro tipo de antenas. Este tipo pueden ser de forma piramidal, cónica o aberturas rectangulares.
- Antenas reflectoras: Este tipo de antena se basa en las características de trazado de ondas de un reflector. La señal que llega a pegar a la antena rebota de manera que todos los rayos se concentran en el punto focal de la antena. En el punto focal se encuentra un alimentador el cual recibe la señal. Este tipo de antena tiene distintos diseños, tales como: de tipo parabólico, esférico, Cassegrain, entre otros.
- Arreglos de antenas: Cuando se busca conseguir presición y mejora de una señal cualquiera, a veces no basta con solo tener una antena recibiendo la señal. Este tipo de antena esta constituida por varias antenas enfocadas en un mismo transmisor de señal. Este tipo de agrupación se puede realizar con cualquier tipo de antena.

## [\[2\]](#page-54-2)

#### Directividad y ganancia

Se conoce que las antenas no irradian de forma uniforme para todas las direcciones. Por el simple hecho de que existen perdidas a diferentes razgos. La variación en la intensidad con dirección al espacio está descrita por la función de directividad  $D(\theta, \phi)$ . La intensidad de radiación es la potencia irradiada por unidad de ángulo sólido, y se obtiene mediante una multiplicación entre la densidad del vector de flujo de Poynting por  $r^2$ . Para el dipolo obtenemos lo siguiente

$$
\frac{dP_r}{d\Omega} = \frac{1}{2}r^2 Re E \times H^* \cdot a_r = II * Z_0(dl)^2 k_0^2 \frac{\sin^2 \theta}{32\pi^2} \tag{1}
$$

La definición de la función de directividad  $D(\theta, \phi)$  es

$$
D(\theta, \phi) = \frac{\text{Potencia irradiada por unidad de ángulo sólido}}{\text{Promedio de potencia irradiada por unidad de ángulo sólido}} = \frac{dP_r/d\Omega}{P_r/4\pi} = 4\pi \frac{dP_r/d\Omega}{P_r}
$$
(2)

Donde P<sup>r</sup> es la potencia total irradiada. Para el dipolo se puede computar la potencia total irradiada integrando el flujo de potencia del vector Poynting en una superficie esférica cerrada la cual encierra al dipolo. Esto equivale a integrar la intensidad sobre el ángulo sólido de la esfera.

$$
P_r = \frac{II^* Z_0 (dl)^2 k_0^2}{32\pi^2} \int_0^{2\pi} \int_0^{\pi} \sin^2\theta \sin\theta d\theta d\phi \tag{3}
$$

Como  $d\omega = \sin\theta d\theta d\phi$ , la integración se hace con mayor facilidad después de remplazar a  $sin^2\theta$  por  $1 - cos^2\theta$  y queda lo sieguiente

$$
P_r = \frac{II^* Z_0 (k_0 dl)^2}{12\pi} \tag{4}
$$

Utilizando las dos ecuaciones anteriores,  $(1)$  y  $(2)$ , obtenemos la siguiente ecuación

$$
D(\theta, \phi) = 1.5 \sin^2 \theta \tag{5}
$$

La directividad máxima es 1.5 y ocurre en el plano de  $\theta = \pi/2$ . La directividad máxima es una medida de la habilidad de la antena para concentrar la potencia irradiada en una dirección dada.

Un radiador isotrópico o antena es una antena ficticia que irradia uniformemente en todas las direcciones y es utilizado como referencia. La ganancia de una antena está definida de una manera parecida a la de la directividad, excepto que la potencia total de entrada a la antena se utiliza como referencia, en vez de la potencia total irradiada. La diferencia es una medida de la eficiencia de dicha antena:

$$
P_r = \eta P_{in} \tag{6}
$$

donde  $\eta$  es la eficiencia,  $P_{in}$  es la potencia total de entrada. La ganancia de una antena se puede expresar de esta forma:

$$
G(\theta, \phi) = 4\pi \frac{\text{Potencia irradiada por unidad de ángulo sólido}}{\text{Potencia de entrada}}
$$

$$
= 4\pi \frac{dP_r/d\Omega}{P_{in}} = \eta D(\theta, \phi)
$$
(7)

La ganancia máxima de una antena, en la práctica, es un parámetro más significativo que la directividad. Esto es porque la ganancia está incorporada dentro de un parámetro conocido como "effective isotropic radiated power" o EIRP el cuál es el producto de la potencia y la ganancia máxima. Su significancia es que una antena que tiene una ganancia de 10 y una potencia de 1W es igual de efectiva que una que tiene una ganancia de 2 y una potencia de 5W. Las dos antenas tienen los mismos 10 W de EIRP, entonces la potencia puede ser reducida utilizando una antena con mayor ganancia. Se conoce que la ganancia de una antena es proporcional a la sección transversal medida en longitud de onda cuadrada. [\[3\]](#page-54-3)

#### Antenas con dipolo doblado

Este tipo de antena consiste de dos conductores de longitud l conectados mutuamente en cada extremo. Uno de los conductores está cortado en el centro y conectado a la línea de transmisión. La antena con dipolo doblado tiene una resistencia de radiación de 292 Ω el cuál es útil con líneas de alimentación las cuales tienen una impedancia característica de 300 Ω, la cual es el nivel más común utilizado por receptores de televisión. Este tipo de antena, por la forma que tiene, tiene incorporado un equivalente a un talón de ajuste que compensa por algunas variaciones de la impedancia de entrada de la antena con frecuencia. Como consecuencia, el ancho de banda útil de operación para la antena es mayor a la de la antena con un dipolo convencional.[\[4\]](#page-54-4)

En la longitud resonante donde  $l = \lambda_0/2$  la corriente en cada conductor es la misma, si los conductores tienen el mismo diámetro. La razón es por el fuerte acoplamiento entre ambos conductores que estan separados. La corriente en cada conductor puede ser aproximado por  $I_0 \cos k_0 z$ . Como los conductores estan espaciados por una fracción pequeña de la longitud de onda existe una diferencia de fase diminuta en el campo irradiado de cada conductor. El campo irradiado es dos veces más fuerte de la de un único conductor con corriente  $I_0 \cos k_0 z$ . La potencia irradiada  $P_r$  es entonces cuatro veces mayor. Como la corriente de entrada dada es solo  $I_0$ , la resistencia de radiación es incrementada por un factor de cuatro sobre la de una antena con dipolo convencional. La potencia irradiada está dada por

$$
P_r = 4 \times 36.56 |I_0|^2
$$
  
\n
$$
\frac{1}{2} R_a |I_0|^2 = P_r = 4 \times 36.56 |I_0|^2
$$
  
\n
$$
R_a = 4 \times 73.13 = 292.5 \Omega
$$
 (8)

En una antena verdadera con un dipolo doblado la longitud de resonancia está a un porcentaje por debajo de  $\lambda_0/2$  y por eso es que la antena y la frecuencia de resonancia de la linea de transmisión no coinciden exactamente. [\[3\]](#page-54-3)

### <span id="page-20-0"></span>C. Ondas electromagnéticas

#### <span id="page-20-1"></span>1. Heinrich Rudolf Hertz

Heinrich Hertz fue un físico alemán, nacido en 1857. El fue parte clave en el descubrimiento de la radiación electromagnética.

<span id="page-21-1"></span>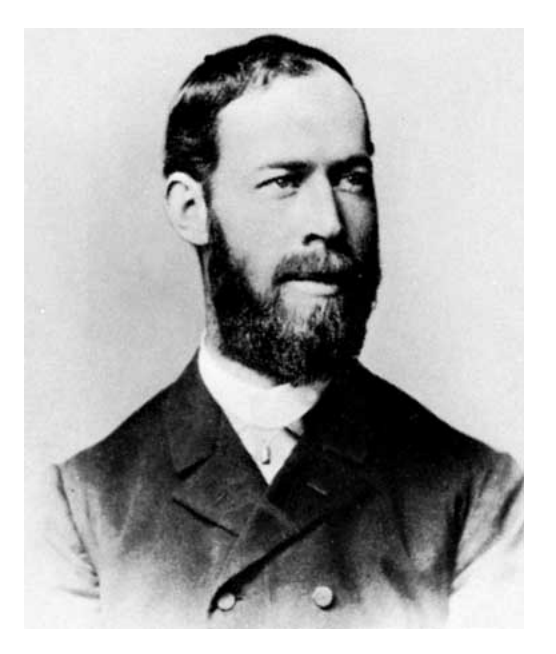

Figura 5: Fotografía de Heinrich Rudolf Hertz.

En 1886 Hertz descubre, por medio de un experimento que lo explicaré más a fondo después, que el cambio de corrientes crea un cierto tipo de onda que se propaga a una antena receptora y causa una chispa en la misma, sin que esta esté conectada a ninguna corriente eléctrica. Hertz descubre de forma experimental lo que Maxwell interpretó de forma teórica unos diez años antes. Esta fue la primera prueba exitosa de la existencia de las ondas electromagnéticas. También respaldó la teoría que las ondas electromagnéticas viajaban a la misma velocidad que la luz.

Otro descubrimiento interesante, fue el efecto fotoeléctrico, el cual no le encontró mucho uso práctico y lo dejó por un lado por mucho tiempo.

#### <span id="page-21-0"></span>2. El experimento de Hertz

Hertz utilizó un transmisor de ondas de radio el cual tenía una bobina de inducción de alto voltaje, un condensador (capacitor, botella de Leyden), y un entrehierro o un espacio para generar una chispa el cual, sus polos están formados por una esfera de 2 cm de radio. Estos tenían como función, crear una chispa por la descarga en el espacio entre las "spark balls" (Este aparato antiguo se conoce ahora como un oscilador LC). La imagen del transmisor creada por Heindrich Hertz se presenta a continuación.

<span id="page-22-1"></span>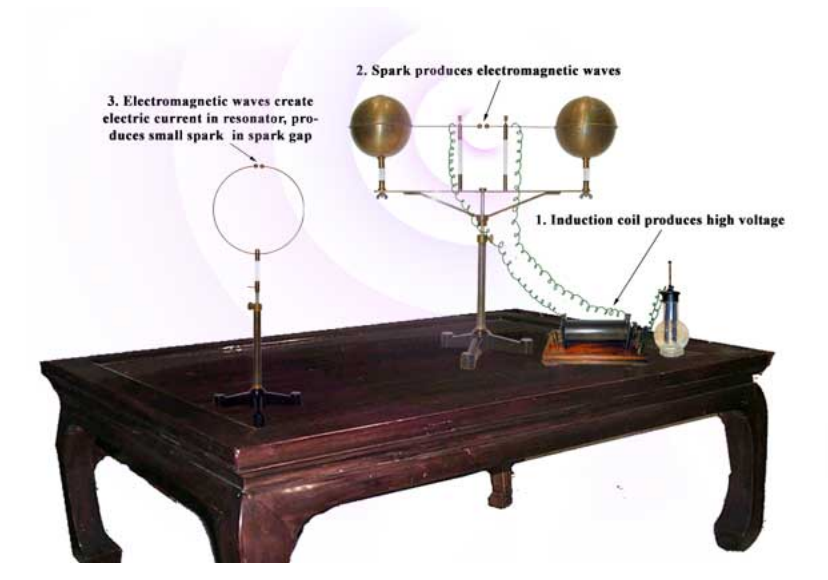

Figura 6: Montaje del experimento de Heinrich Hertz.

Para poder comprobar la existencia de las ondas, él tenía que encontrar una forma de detectar estas ondas, para hacer eso, utilizó un pedazo de alambre de cobre, de 1 mm de grosor, el cual lo dobló en forma circular con un diámetro de 7.5 cm, con una esfera pequeña de cobre en una de las puntas, y la otra punta sin nada pero cerca de la esfera. Hertz diseñó este receptor para que la corriente que oscila dentro del alambre tuviera un periodo natural parecido al periodo del transmisor. A la hora de encender el transmisor, lo que se obtuvo fue que se conseguía una chispa en el receptor a pesar de no estar conectado a ningún circuito.

Este experimento corroboró la teoría de Maxwell sobre la existencia de la radiación electromagnética.

### <span id="page-22-0"></span>D. Propagación de ondas

La atenuación de una onda que se propaga en paralelo con la superficie, conocida como onda superficial, aumenta de forma rápida con un incremento en la frecuencia tal que, arriba de los 20 MHz, la comunicación, generalmente, no será por la onda superficial. Arriba de los 10 MHz, la longitud de onda esta entre 30 m o menos y se convierte practico construir grandes arreglos de antenas con mayor ganancia. A esa frecuencia, la comunicación ocurre por medio de propagación en línea directa con el objeto u otra antena. Para mayor información acerca del tema, leer la sección de anexos. [\[5\]](#page-54-5)

# CAPÍTULO IV

## Radioastronomía

## <span id="page-23-1"></span><span id="page-23-0"></span>A. Descubrimiento

<span id="page-23-2"></span>La Radioastronomía es una rama de la astronomía, la cual estudia objetos celestiales que emiten ondas de radio. Utilizando la radioastronomía, se pueden detectar fenómenos astronómicos que son regularmente invisibles o están escondidos dentro de la porción del espectro electromagnético. Nuestros ojos solo pueden observar dentro de una porción específica, y muy angosta, del espectro electromagnético, pero con la radioastronomía podemos observar objetos fuera de ese espectro.

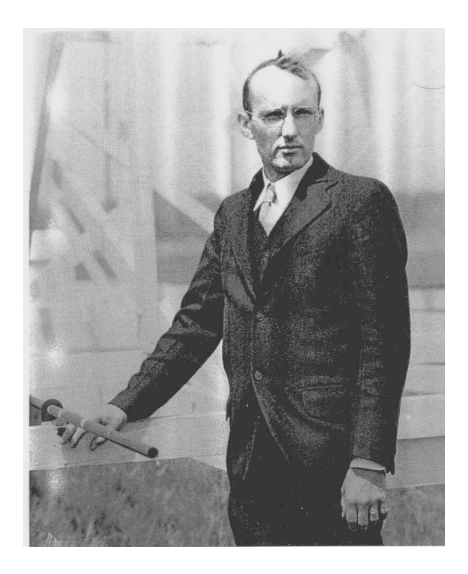

Figura 7: Fotografía de Karl Gunthe Jansky en 1933.

En el año 1933, Karl Guthe Jansky, un físico joven, construyó el famoso "merry-go-round" el cual consistía en una estructura de alambres de antena la cual giraba con el fin de detectar e escuchar interferencias radio estáticas. Lo que estaba detectando eran tres distintas fuentes de ruido, las primeras dos señales provenían de tormentas eléctricas cercanas y distantes. La tercera señal era constante pero el ruido de este aumentaba mientras Jansky apuntaba la antena a la constelación de Orión el cual está cerca del centro de la Vía Láctea.

<span id="page-24-1"></span>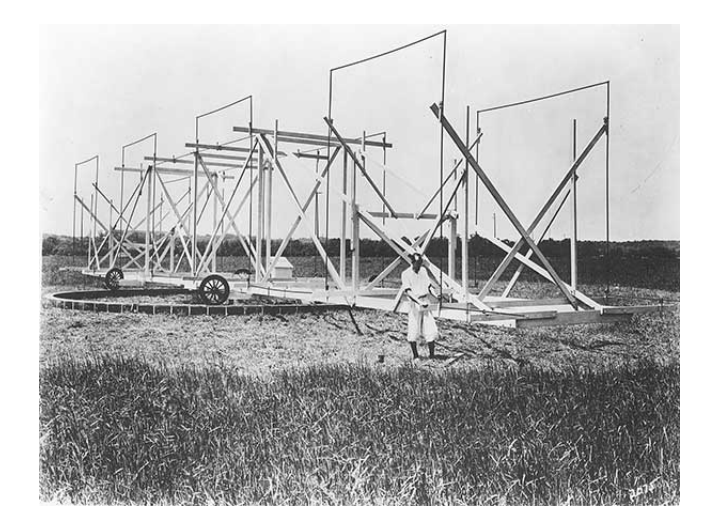

Figura 8: Fotografía de la antena conocida como "merry-go-round" construida por Karl Jansky.

Poco después de que Karl Jansky descubriera esta nueva rama, un astrónomo amateur mostró interés en el descubrimiento. Grote Reber decidió construir una antena parabólica de 10 metros en el patio de su casa y empezó a tratar de recibir información del espacio. Reber empezó probando captar señales a 3.3 GHz, y a 910 MHz sin éxito hasta que pudo escuchar lo que estaba buscando a los 160 MHz. Al conseguir datos con 160 MHz, construyó y publicó, en 1944, el primer mapa de radio de los cielos. Encontró que los cuerpos estelares con mayor fuente de radio eran Cassiopeia A, Cygnus A, y Sagitarius. [\[6\]](#page-54-6)

La mayoría de los astrónomos de esa época no le dedicaron nada de tiempo a esta nueva rama de la atronomía, pero después de los descubrimientos más grandes en los 50's y 60's de la linea de hidrógeno de 21 cm, los quasares, pulsares y del fondo de microondas todo cambió.

No se ha encontrado otra forma de explorar el fondo cósmico, esto nos revela un universo totalmente nuevo a través de la emisión de sincrotrón de partículas de alta enrgía en estrellas, quasares y galaxias.[\[6\]](#page-54-6)

### <span id="page-24-0"></span>B. Ondas de radio

Cada uno de los cuerpos que tienen una temperatura finita, emite radiación electromagnética. Se utiliza la palabra continua en vez de lineal para explicar la radiación que emiten los cuerpos. Esto es porque las emisiones se irradian en una o varias frecuencias discretas. Existe una regla que dice lo siguiente, mientras más caliente es el cuerpo, mayor será la emisión de radiación en todas las bandas del espectro. Si el cuerpo es idealmente un cuerpo negro, este absorberá toda la energía en todas las longitudes de onda.

Las ondas de radio son las ondas menos energéticas dentro del espectro electromagnético. Estos tienen la longitud de onda más larga, varía entre un campo de futbol y aún más largo que el diámetro de la Tierra. Lo que significa que su frecuencia es sumamente pequeña, comparada con frecuencias de las demás ondas dentro del espectro electromagnético.

<span id="page-25-0"></span>La emisión de ondas de radio es dominante en el universo, los objetos estelares que tienen un campo magnético cambiante suelen producir ondas de radio. Dentro de nuestro sistema solar, hay cuerpos estelares que emiten ondas de radio, como, por ejemplo: Tierra, Júpiter, y el Sol. El Sol es el cuerpo estelar que emite mayor cantidad de ondas de radio dentro de nuestro sistema. En la imagen siguiente, se presenta una gráfica de emisiones de radio durante un día completo, el cual fue grabado por la nave espacial WIND. [\[5\]](#page-54-5)

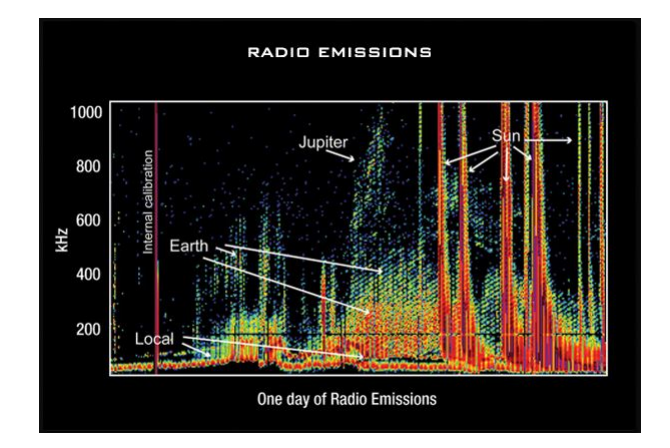

Figura 9: Gráfica de las emisiones de objetos estelares recibidos durante un día completo en KHz.

<span id="page-25-1"></span>Existen otros cuerpos estelares, fuera de nuestro sistema solar, que emiten ondas de radio. Algunos de estos son: la Vía Láctea, hoyos negros (masivos y súper masivos), pulsares (estrellas de neutrinos), súper novas, y restos de súper novas.

| <b>Source</b> | <b>Identification</b> |
|---------------|-----------------------|
| Sun           | <b>Star</b>           |
| Cassiopeia A  | Supernova Remnant     |
| Cygnus A      | <b>Radio Galaxy</b>   |
| Taurus A      | Supernova Remnant     |
| Virgo A       | Radio Galaxy          |

Figura 10: Tabla de los objetos observables a una frecuencia de 408 MHz.

### <span id="page-26-0"></span>C. Radiotelescopio

El radiotelescopio es un instrumento astronómico que consiste en un receptor de radio y un sistema de antena que se utiliza para detectar frecuencias de radio emitidas por fuentes extraterrestres. Mientras más grande sea la antena, mejor resolución se obtiene de la señal. La otra parte del radio telescopio es el radiómetro o el receptor de radio el cual atrapa la señal recibida y la modifica para que se vuelva útil para el astrónomo.

El radio telescopio, con antena parabólica, más grande es el Observatorio Arecibo localizado en Puerto Rico. El problema con tener solo una antena, es que la resolución de la imagen no es tan detallada como la de un telescopio óptico. Utilizando dos o más antenas para captar la misma señal el radio telescopio se convierte en un interferómetro, el cual puede dar mejor resolución de las imágenes. El interferómetro más grande del planeta se llama Radio Observatorio "Very Large Array" (VLA) localizado en Nuevo México.[\[7\]](#page-54-7)

Tanto el telescopio como el radiotelescopio tienen sus obstáculos visuales, entre ellos se comparten algunos obstáculos y otros afectan a uno, pero no al otro y viceversa. Los obstáculos que tiene el telescopio óptico surgen de partículas de polvo estelar y, a menor escala, la misma atmósfera y sus condiciones climáticas las cuales absorben los rayos de luz que vienen del emisor estelar. La fuerza de las señales de radio va a variar dependiendo de las barreras que tenga durante su recorrido hacia la antena receptora. Estas barreras son la ionósfera y la atmósfera.

Dentro del espectro de ondas electromagnéticas, existe un espacio libre de atenuación fuerte o de barreras radio absorbentes para las longitudes de onda de 1 cm hasta los 10 m. Las ondas con longitudes entre los milímetros son capturadas por moléculas de agua y de oxígeno. Entonces, a estas señales les afecta la lluvia o la neblina porque se queda captada dentro de las moléculas. Arriba de los 10 metros de longitud de onda, las ondas son afectadas mayormente por la ionósfera. Este espacio se puede observar en la gráfica siguiente. [\[8\]](#page-54-8)

<span id="page-26-2"></span>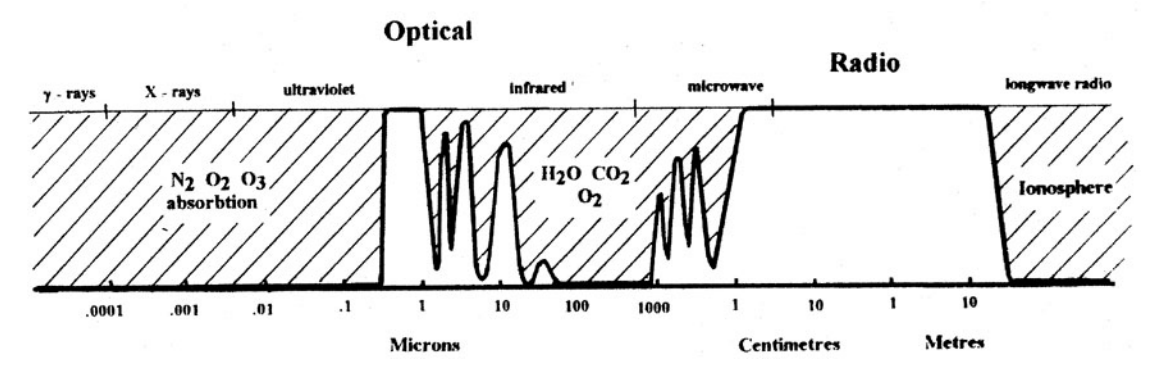

Figura 11: Transparencia de la tropósfera e ionósfera.

#### <span id="page-26-1"></span>1. Tipos de radiotelescopio

El radio telescopio más común es el que está compuesto de una o más antenas parabólicas. Las antenas parabólicas reciben las ondas de radio y estas rebotan en su superficie hacia un punto en donde todas las señales rebotadas se unen. Este punto se conoce como el punto focal. El otro tipo de radiotelescopio es el que se utilizara para llevar a cabo el proyecto de tesis, es el uso de antenas tipo Yagi-Uda.[\[9\]](#page-54-9)

#### <span id="page-27-0"></span>2. Radiotelescopio con antenas Yagi-Uda

<span id="page-27-1"></span>Hidetsugu Yagi y Shintaro Uda

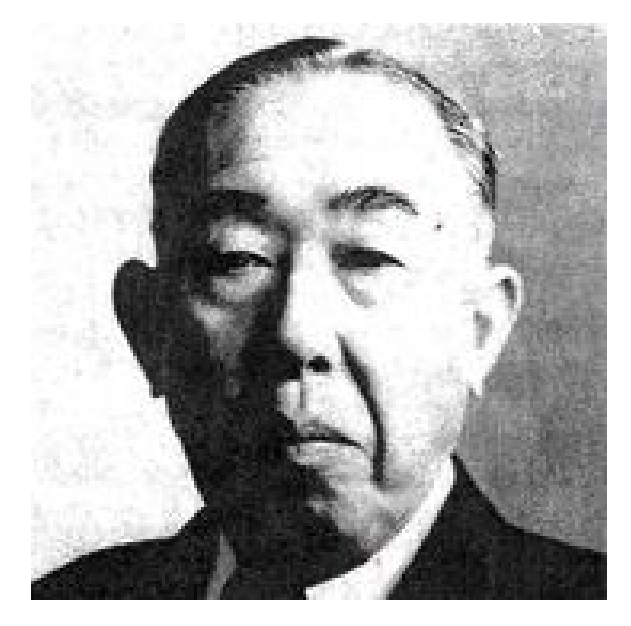

Figura 12: Fotografía de Shintaro Uda.

Shintaro Uda fue un inventor japonés, además de ser el profesor asistente de Hidetsugu Yagi. Se cree que el verdadero creador de las antenas fue Shintaro Uda, pero Hidetsugu Yagi fue el que llego a los Estados Unidos de América a presentar el invento en mayo de 1932 y fue asignado a la Corporación de Radio de América y por eso le pusieron el nombre de Yagi a las antenas. [\[10\]](#page-54-10)

<span id="page-28-0"></span>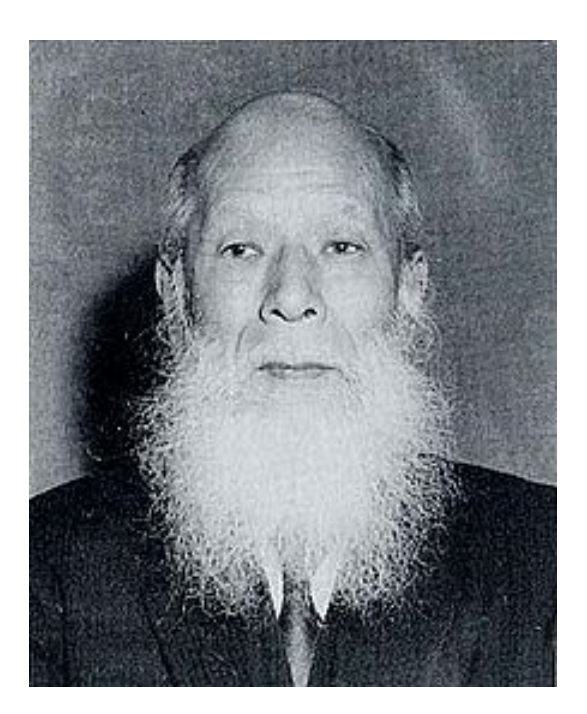

Figura 13: Hidetsugu Yagi.

<span id="page-28-1"></span>Antena Yagi-Uda

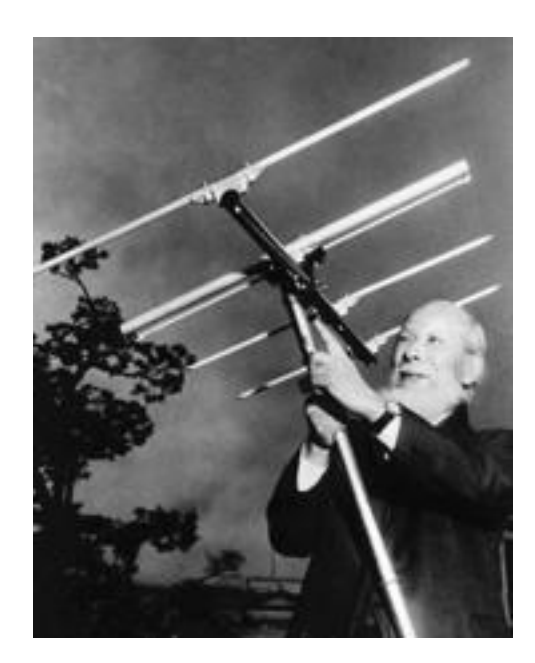

Figura 14: Hidetsugu Yagi sosteniendo la antena Yagi-Uda.

Es sumamente sencilla de construir y tiene una alta ganancia, típicamente mayor a 10 dB. Está compuesto de una varilla central, o boom, un dipolo doblado (elemento alimentador o radiador), elementos parásitos, el reflector (detrás del dipolo) y los directores (adelante del dipolo). Regularmente operan entre bandas de frecuencia alta (HF) y ultra alta (UHF), <span id="page-29-0"></span>entre 30 MHz y 3GHz.

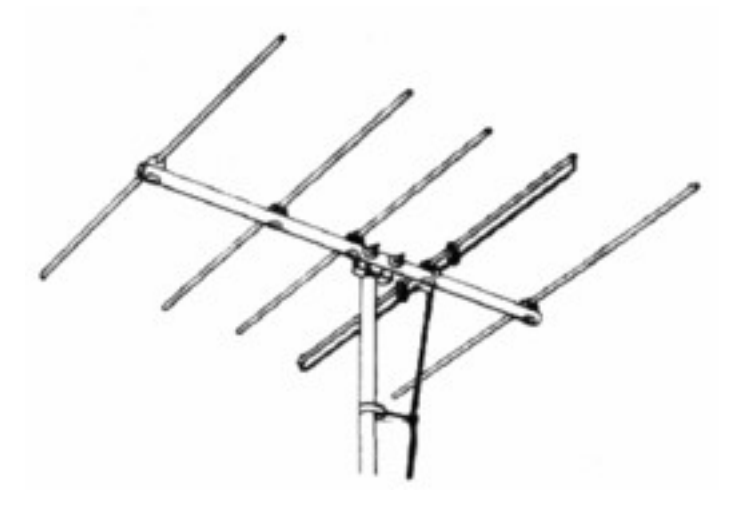

<span id="page-29-1"></span>Figura 15: Dibujo de una antena tipo Yagi-Uda con cuatro elementos parásitos y un dipolo doblado.

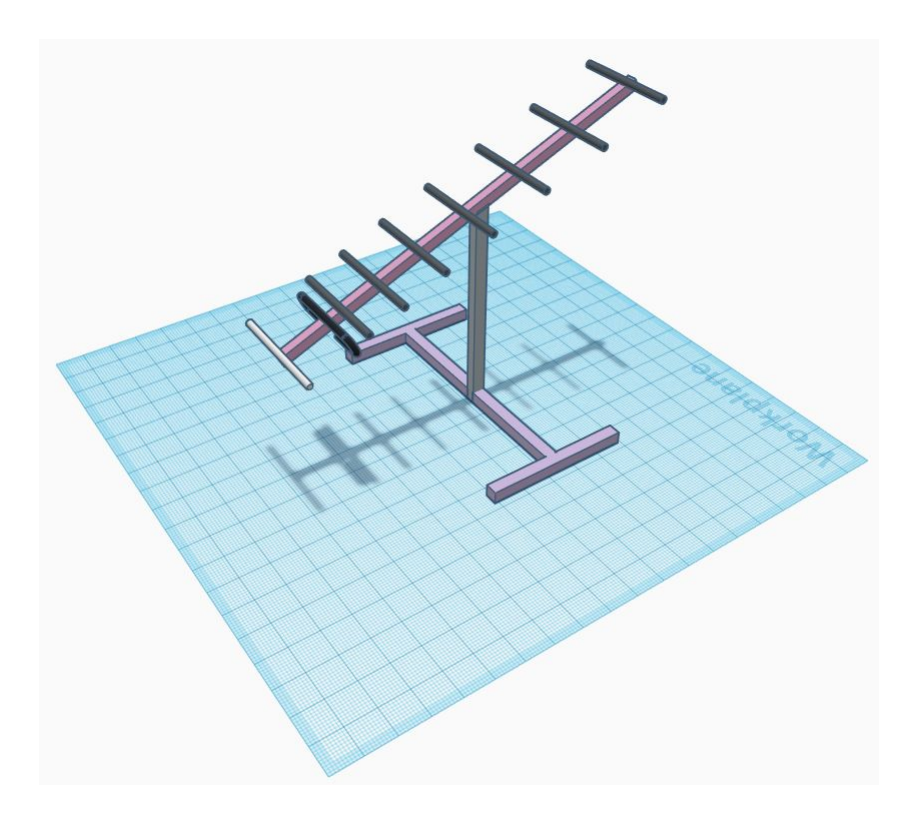

Figura 16: Diseño en 3D de la antena tipo Yagi-Uda con elementos parásitos y un dipolo doblado.

Varilla central (Boom):

El boom es la estructura principal de la antena, es en donde van montados los elementos como el dipolo y los elementos parásitos. En la Figura 5, la varilla es de color gris.

Dipolo doblado: El dipolo doblado es el elemento alimentador el cual recibe la señal que se manda por un cable coaxial hacia la computadora o hacia el suavizador de señal. Cuando se utiliza el dipolo doblado, se puede conseguir una mejor señal comparada con la de un dipolo recto. El dipolo doblado es el cilindro de color negro en la Figura 5.

■ Reflector:

El reflector se utiliza para que la señal recibida no se dirija para el otro lado de la antena, sino que direccione la señal hacia los directores. El reflector está en el extremo pegado al dipolo doblado.

 $\blacksquare$  Director (7):

El trabajo de los directores es amplificar la señal recibida mediante una inducción electromagnética creada entre ellos. La señal después de ser amplificada, regresa hacia el dipolo donde después se transmite por el cable coaxial hacia la computadora. Se utilizarán 7 directores para poder conseguir la mejor ganancia, con una cantidad de 11.24 dB. Estos son los componentes restantes puestos en la varilla central.

[\[10\]](#page-54-10)

#### Funcionamiento de la antena Yagi-Uda

La antena Yagi-Uda puede ser utilizado como transmisor o como receptor. Para este proyecto se estará utilizando de forma receptora para conseguir captar las ondas de radio provenientes de cuerpos extraterrestres. Los componentes parásitos tienen como objetivo operar de forma tal que re-irradien la señal con un cambio pequeño de fase de la señal del dipolo. El cambio de fase es crucial para reforzar la señal en algunas direcciones y cancelándola en otras direcciones. La potencia que se consigue dentro de estos elementos parásitos no es manejada de forma directa, entonces la amplitud y la fase de la corriente inducida no son posibles controlarlas. Estas se vuelven dependientes de la longitud de cada uno de los elementos directores, el espacio entre ellos y el dipolo. La antena Yagi-Uda tiene dos diferentes tipos de elementos parásitos conocidos como el elemento inductor, y el elemento capacitor.

La idea de un capacitor es la siguiente, la corriente inducida está en tal fase que este refleja la potencia radiada de toda la antena hacia la dirección del elemento parásito. Para que un elemento parásito se convierta en inductor, el elemento se debe ajustar de tal manera que quede por debajo de la resonancia. Esto se puede hacer haciendo el elemento un 5 % menor a la longitud del dipolo. Por otro lado, el inductor funciona de la siguiente manera, la corriente inducida se encuentra en una fase tal que este refleja la potencia lejos del elemento. Se consigue un inductor de un parásito ajustando de tal manera que quede por debajo de la resonancia. Se puede llevar a cabo haciendo el elemento 5 % más largo que la longitud del dipolo. Cuando todos los elementos parásitos re irradian la señal, esta termina concentrándose en el dipolo. [\[10\]](#page-54-10)

# CAPÍTULO V

## <span id="page-31-0"></span>Diseño y construcción de la antena tipo Yagi-Uda

### <span id="page-31-1"></span>A. Materiales

Para llevar a cabo este proyecto, se requiere de muchas variables. Para la construcción de la antena se decidió utilizar tubos de aluminio. Se decidió el aluminio por varias razones que se presentan a continuación.

Por la teoría presentada anteriormente sabemos que para que una antena funcione se requiere que tenga un cierto nivel de conductividad. Se conoce que la mayoría de los metales son buenos conductores. Lo que se quiere encontrar es el metal que mejor se adapte a este proyecto. Tiene que llenar una lista de especificaciones tales como: ser un buen conductor, ser capaz de aguantar diferentes cambios de clima; en otras palabras, ser resistente a la corrosión, se necesita que el material que se estará utilizando esté dentro de un rango aceptable de costo.

A continuación se encuentra una tabla con algunos metales y sus propiedades:

<span id="page-32-0"></span>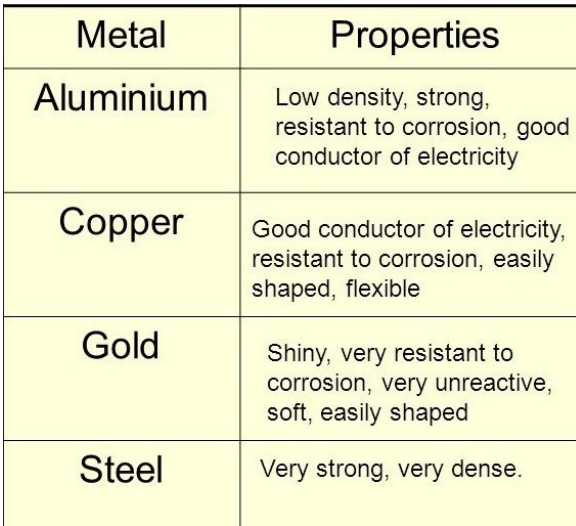

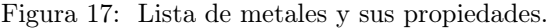

<span id="page-32-1"></span>Además se presenta una lista de los metales y su resistividad eléctrica:

| <b>Material</b> | Resistivity <sup>a</sup> ( $\Omega \cdot m$ ) |
|-----------------|-----------------------------------------------|
| Silver          | $1.59 \times 10^{-8}$                         |
| Copper          | $1.7 \times 10^{-8}$                          |
| Gold            | $2.44 \times 10^{-8}$                         |
| Aluminum        | $2.82 \times 10^{-8}$                         |
| Tungsten        | $5.6 \times 10^{-8}$                          |
| Iron            | $10 \times 10^{-8}$                           |

Figura 18: Lista de metales y su resistividad de menor a mayor.

Observando las tablas de arriba se podría decir que el mejor candidato para construir la antena por ahora es la plata. Pero se observa a continuación que esas propiedades son necesarias pero no suficientes para tomar la decisión.

Se presenta una tabla de las diferentes densidades de los metales que pueden ser utilizados como material para construir la antena.

<span id="page-33-0"></span>

| Metal     | Density $(g/cm^3)$ |
|-----------|--------------------|
| Aluminum  | 2.70               |
| Copper    | 8.94               |
| Gold      | 19.3               |
| Iron      | 7.86               |
| Lead      | 11.34              |
| Magnesium | 1.74               |
| Silver    | 10.5               |
| Tin       | 5.75               |
| Zinc      | 7.14               |

Figura 19: Lista de metales con sus respectivas densidades.

Al observar la tabla anterior, se puede ver claramente que el metal más liviano es el aluminio y esto es sumamente importante a la hora de construir la antena. Mientras más ligero sea el material con el que se está trabajando, será mucho más facil la construcción de dicha antena. Este factor tambien es uno de los que más pesa a la hora de tomar la decisión.

El otro factor que se tiene que tomar en cuenta es la resistencia que tiene cada uno de los metales a la corrosión o oxidación. Se sabe que el hierro, la plata, y el cobre son los que más sufren con la oxidación y este factor afecta de manera grave la conductividad de un material. Lo que salva al aluminio es que la capa de aluminio oxidado que se forma es sumamente fina y no tiene efectos significativos en contra de la conductividad del material. Viendo los datos anteriores se podría decir que los materiales que mejor se adaptarían a este proyecto son el oro o el acero inoxidable pero después se tiene que ver uno de los factores más influyentes y eso es el costo de cada material.

Los metales tienden a ser muy costosos en el mercado y por eso es que no es rentable comprar metales como el oro o el acero inoxidable. Por ende, el material que se considera con mayor rentabilidad, también tomando en cuenta los factores descritos anteriromente, es el aluminio.[\[3\]](#page-54-3)

<span id="page-33-1"></span>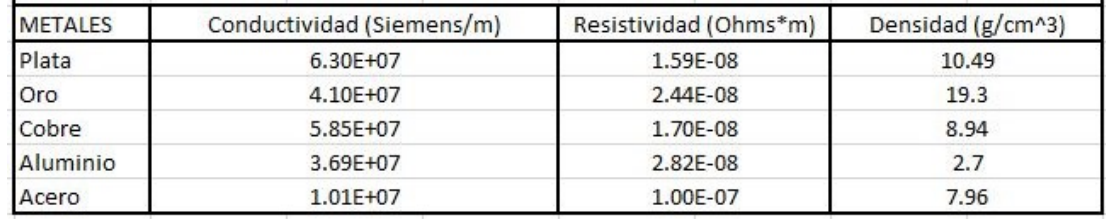

Figura 20: Lista de metales y sus características importantes.

### <span id="page-34-0"></span>B. Datos de la antena Yagi-Uda

A la hora de sacar los datos de las antenas, se descubrió una calculadora en linea prediseñada y eso fue lo que se utilizó para poder conseguir las mediciones de cada uno de los componentes de la antena Yagi-Uda. A continuación se presentan esos datos, tomande en cuenta que la frecuencia a utilizarse es de 408MHz. [\[11\]](#page-54-11)

#### <span id="page-34-1"></span>**DESIGN DATA FOR YOUR YAGI**

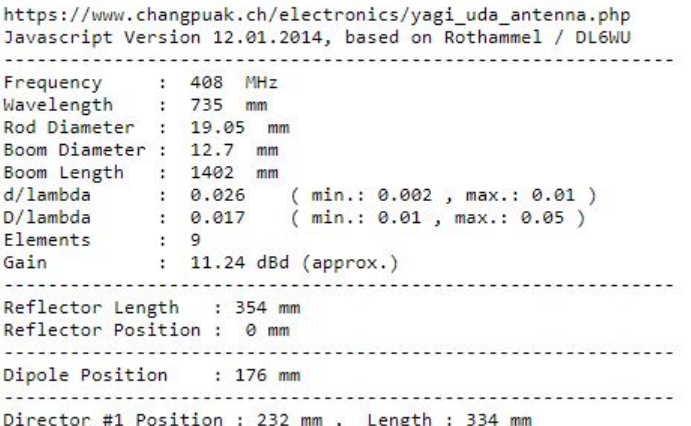

Figura 21: Información para el diseño de las antenas Yagi-Uda.

#### <span id="page-34-2"></span>**DESIGN DATA FOR YOUR YAGI**

```
Distance Dipole - Dir. #1 : 55 mm
                    Director #2 Position : 364 mm , Length : 331 mm
Distance Dir. #1 - Dir. #2 : 132 mm
              Director #3 Position : 522 mm , Length : 328 mm
Distance Dir. #2 - Dir. #3 : 158 mm
                         Director #4 Position : 706 mm , Length : 325 mm
Distance Dir. #3 - Dir. #4 : 184 mm
           Director #5 Position : 912 mm , Length : 323 mm
Distance Dir. #4 - Dir. #5 : 206 mm
                 . . . . . . . . . . . . . . . . .
Director #6 Position : 1132 mm , Length : 320 mm
Distance Dir. #5 - Dir. #6 : 221 mm
  Director #7 Position : 1364 mm , Length : 318 mm
Distance Dir. #6 - Dir. #7 : 232 mm
```
Figura 22: Más información para el diseño de las antenas Yagi-Uda.

Aparte de estos datos que se presentan anteriormente, se obtuvo los datos para diseñar el dipolo doblado el cual también está incluido dentro de la calculadora.

## <span id="page-35-0"></span>**Folded Dipole Calculator**

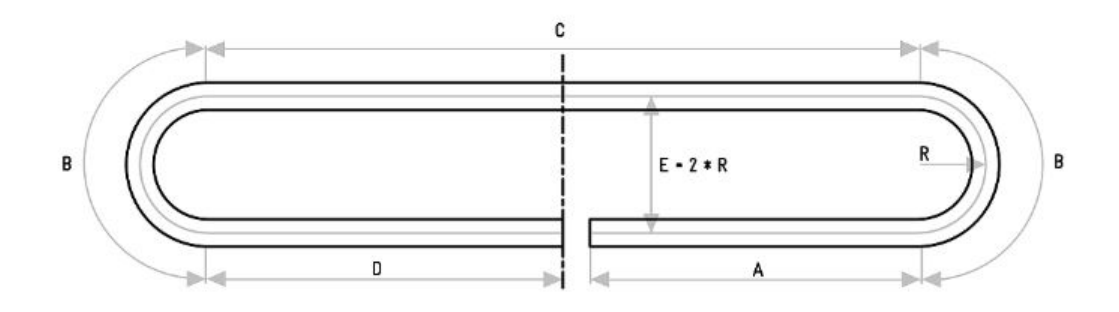

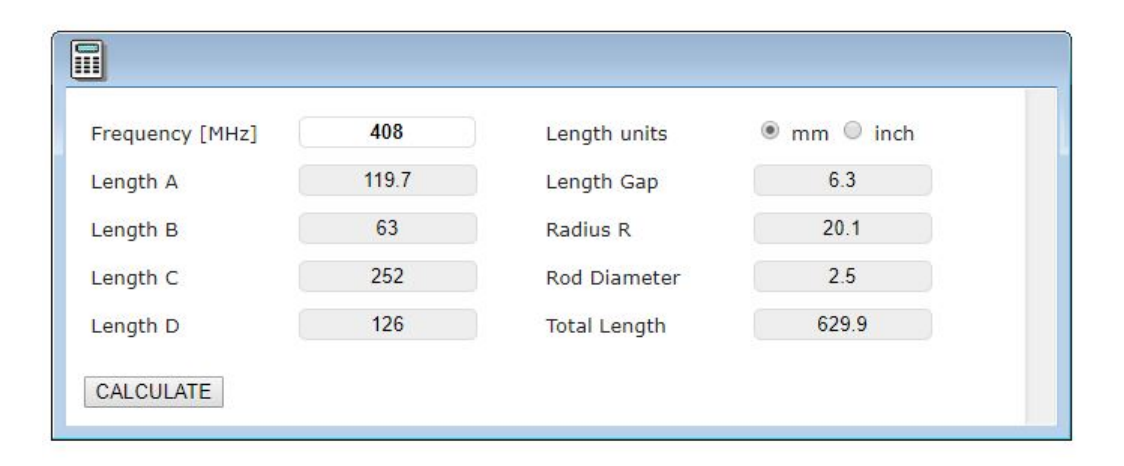

The impedance of this antenna is around 300  $\Omega$ , so you may want to use a transformer or a  $\lambda/4$  long piece of 120  $\Omega$  coaxial cable to match this impedance to 50  $\Omega$ . Geometriy is not that critical. If you want to put this thing outdoors, do not use brass, as it gets brittle.

Figura 23: Información para el diseño del dipolo doblado para las antenas Yagi-Uda.

Ya teniendo los datos se prosiguió a construir la antena utilizando tubos de aluminio con diametro de 3/4 pulgada. Con ese tubo se cortaron todos los elementos parásitos que se presentan incluidas en los datos de la calculadora. Para el boom se decidió utilizar una tabla de madera lo suficientemente delgada para que no pesara tanto pero lo suficientemente grande para no romperse por el peso de los elementos parásitos. Se utilizó la madera para que los elementos estuvieran lo más paralelo posible entre ellos y así evitar que se agreguen perdidas no deseadas a la hora de tomar datos. En la imagen siguiente se presentan los elementos parásitos cortados y listos para montarse en la varilla de madera.[\[11\]](#page-54-11)

<span id="page-36-0"></span>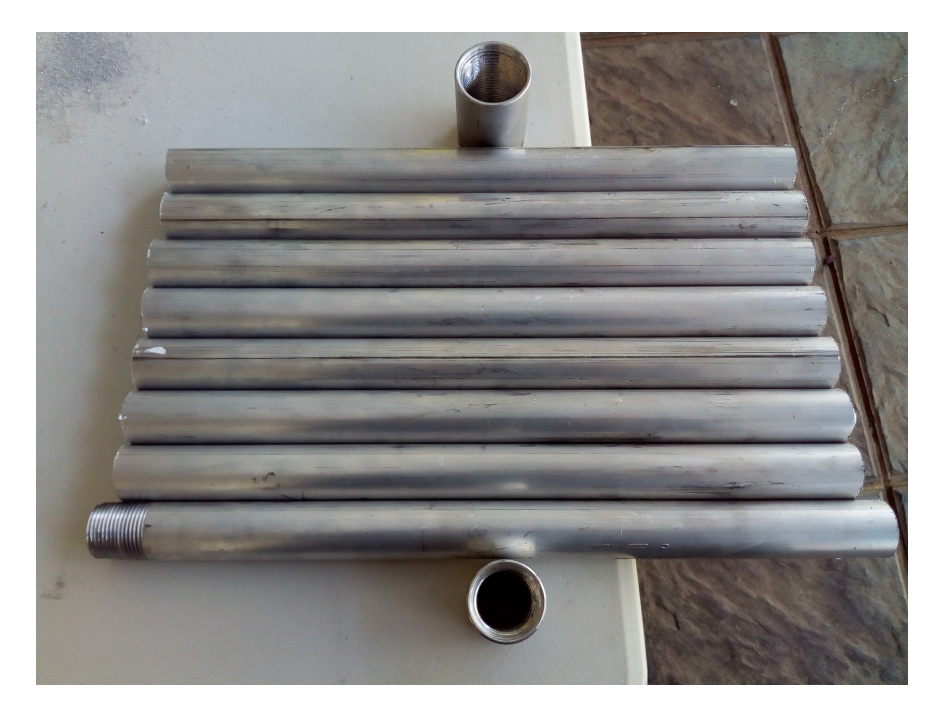

Figura 24: Fotografía de los componentes parásitos: el reflector y los siete directores.

<span id="page-36-1"></span>A continuación se presenta la imagen de la antena Yagi-Uda completa y montada.

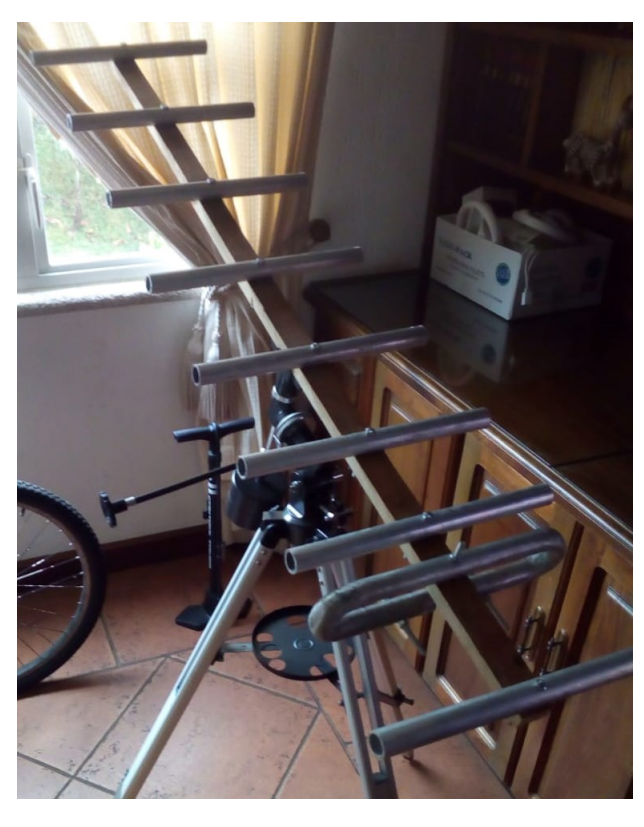

Figura 25: Fotografía de la antena Yagi-Uda montada en un trípode de telescopio.

# CAPÍTULO VI

## Optimizando la antena tipo Yagi-Uda

### <span id="page-37-1"></span><span id="page-37-0"></span>A. UHF/VHF/FM Matching Transformer

### <span id="page-37-2"></span>1. Matching Transformer

<span id="page-37-3"></span>El transformador es un aparato electrónico que tiene como función transformar, valga la redundancia, la impedancia de la antena, la cual puede oscilar entre los 300 Ohms, en la impedancia del cable coaxial que se está utilizando para transmitir la señal. En este caso, la impedancia del cable coaxial que se está utilizano es de 75 Ohms. La función del transformador es poder transferir la potencia máxima que tiene la fuente al receptor.

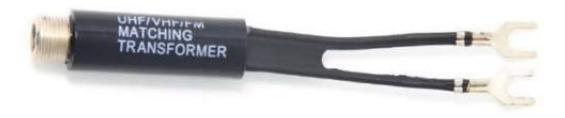

Figura 26: Fotografía del transformador utilizado en el circuito.

Otra cosa que hace el transformador es que hace la separación entre la antena y el cable que se alimenta de la señal. Es decir, si no estuviera el transformador, el cable coaxial formaría parte de la antena.

A la hora de conectarlo a la antena, lo que hace es que elimina frecuencias no deseadas que la antena recibe y solo deja concentrar una gama específica de frecuencia. En este caso, deja pasar la frecuencia deseada de 408MHz.

## <span id="page-38-0"></span>B. Radio Astronomy Supply - 408 Low Noise Amplifier

<span id="page-38-2"></span>En la imagen siguiente se muestra un amplificador de bajo ruido el cual fue utilizado dentro del circuito para poder captar la señal a 408MHz proveniente del Sol.

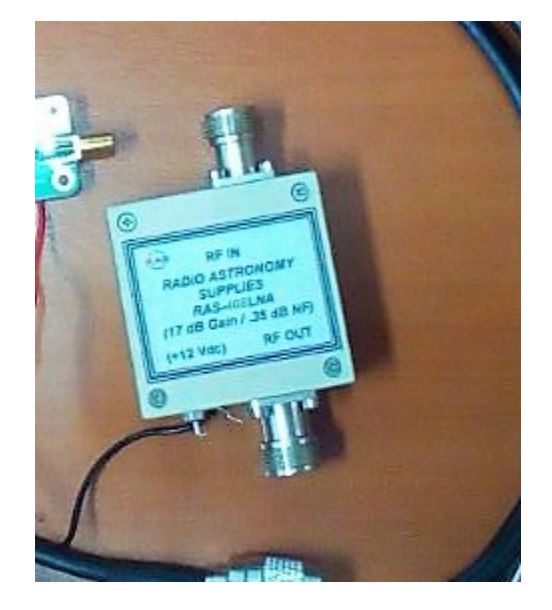

Figura 27: Fotografía del Low Noise Amplifier utilizado en el circuito.

El propósito de un amplificador de bajo sonido es aumentar señales que tienen potencia muy baja, mayormente se utilizan en antenas que tienen que captar señales las cuales son dificil de reconocer y deben ser amplificadas sin agregar algún tipo de ruido externo. Si este ruido se integra, la información que se quiere captar puede llegar a perderse por completo.

Es impecable colocar un amplificador de este tipo al sistema, eso es porque el mismo tiene como deber mantener la relación de señal a ruido alto para que los datos puedan recibirse lo mas eficiente posible.

## <span id="page-38-1"></span>C. FUNcube Dongle Pro

Es un receptor de radio disenado para que cualquier persona pueda obtener senales de satelites tal como el FUNcube de cualquier lado del mundo.

Este receptor de radio puede conectarse al puerto de USB de la computadora. El mismo es compatible con programas de recepción de radio tales como Spectravue, el cual se estará utilizando para llevar a cabo la toma de datos de este proyecto.

<span id="page-39-1"></span>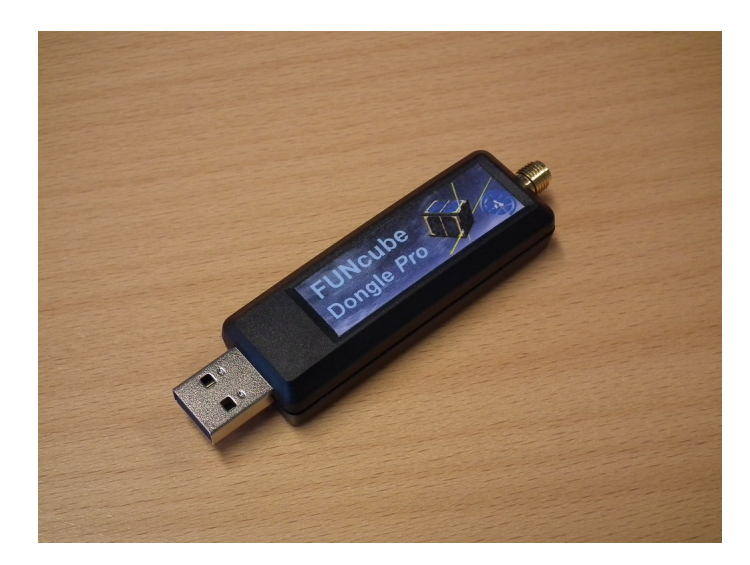

Figura 28: Fotografía del FUNcube Dongle Pro utilizado en el circuito.

La versión Pro de este receptor le da al usuario acceso ilimitado al rango de frecuencias entre 64 hasta 1,700MHz aparte de una gama entre 1,100 y 1,270 MHz.

Lo que necesitamos es que, con todo el circuito conectado, el FUNcube pueda recibir las señales a 408MHz el cual es la frecuencia deseada.

## <span id="page-39-0"></span>D. SpectraVue

Un analizador espectral/programa receptor basado en Windows utilizado mayormente con el SDR-14, SDR-IP, NetSDR. Se utiliza para poder convertir la información obtenida de la antena y mostrarla de forma visual así como auditiva.

Se pretende utilizar este programa para poder llevar a cabo diferentes tareas.

- Convertir la señal recibida de la antena en algo visual e interpretable.
- Utilizar el programa para grabar datos recibidos de la antena receptora a la compu, el cual servirá más adelante para convertir la señal en imagen.
- Revisar características específicas sobre la antena que se está utilizando.

### [\[12\]](#page-54-12)

El programa de SpectraVue puede enseñar los datos de diferentes formas las cuales se presentan a continuación.

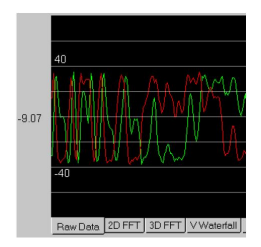

Figura 29: Imagen de la gráfica de la data sin filtro.

<span id="page-40-1"></span><span id="page-40-0"></span>Este tipo de gráfico representa los datos recibidos contra el tiempo y su propósito es darle al usuario una vista rápida de los datos y para verificar la amplitud del mismo. Si son datos reales, aparecerá solo una traza. En cambio, si es data compleja, aparecerán dos trzas de diferente color.

| 14.2             | 14.21    | 14.22  | 14.23  | 14.24       | 14.25       | 14.26     | 14.27 | 14.28 | 14.29 | 14.3 |   |
|------------------|----------|--------|--------|-------------|-------------|-----------|-------|-------|-------|------|---|
| $-70$            |          |        |        |             |             |           |       |       |       |      |   |
| $-75$<br>$-80$   |          |        |        |             |             |           |       |       |       |      |   |
| $-85$            |          |        |        |             |             |           |       |       |       |      | ٠ |
| $-90$            |          |        |        |             |             |           |       |       |       |      |   |
| $-95$            |          |        |        |             |             |           |       |       |       |      | ٠ |
| $-100$<br>$-105$ |          |        |        |             |             |           |       |       |       |      |   |
| $-110$           |          |        |        |             |             |           |       |       |       |      |   |
| $-115$           |          |        |        |             |             |           |       |       |       |      |   |
| $-120$           |          |        |        |             |             |           |       |       |       |      |   |
| $-125$<br>$-130$ |          |        |        |             |             |           |       |       |       |      |   |
| $-135$           |          |        |        |             |             |           |       |       |       |      |   |
| $-140$           | Raw Data | 2D FFT | 3D FFT | V Waterfall | H Waterfall | Continuum |       |       |       |      |   |

Figura 30: Imagen de la gráfica 2D amplitud contra frecuencia.

<span id="page-40-2"></span>Lo que se presenta en la imagen anterior es una gráfica 2D FFT que presenta la amplitud espectral contra la frecuencia de la señal que se está recibiendo. La amplitud se presenta del lado izquierdo, en dB, y arriba se presenta la frecuencia de los datos recibidos de la antena.

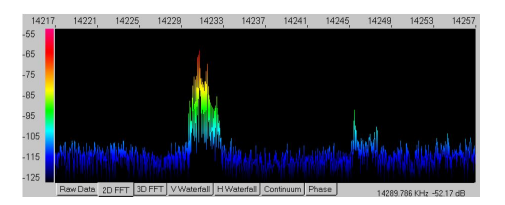

Figura 31: Imagen de la gráfica 2D utilizando representando los colores de la catarata.

<span id="page-40-3"></span>La única diferencia entre este tipo de gráfico y el anterior, es que en esta le ponen color a los diferentes niveles de amplitud. Son los mísmos colores que se presentan en la gráfica de catarata.

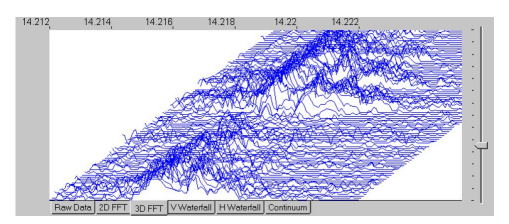

Figura 32: Imagen de la gráfica de la data sin filtro.

<span id="page-41-1"></span>La gráfica FFT en 3D presenta la amplitud contra la frecuencia de la señal, pero también va agregando los datos instantáneos y los va corriendo de forma diagonal, haciendo que se acumulen los datos y presente los cambios por el tiempo transcurrido.

|          | 14 | 14.01             | 14.02 | 14.03  | 14.04              | 14.05       | 14.06     | 14.07 | 14.08 | 14.09 | 14.1 |  |
|----------|----|-------------------|-------|--------|--------------------|-------------|-----------|-------|-------|-------|------|--|
| $-65$    |    |                   |       |        |                    |             |           |       |       |       |      |  |
| $-75$    |    | 4/11/2003 0:29:34 |       |        |                    |             |           |       |       |       |      |  |
| $-85$    |    |                   |       |        |                    |             |           |       |       |       |      |  |
| $-95$    |    | 4/11/2003 0:29:39 |       |        |                    |             |           |       |       |       |      |  |
| $-105$   |    |                   |       |        |                    |             |           |       |       |       |      |  |
| $-115$   |    | 4/11/2003 0:29:32 |       |        |                    |             |           |       |       |       |      |  |
| $-125$   |    |                   |       |        |                    |             |           |       |       |       |      |  |
| $-135$   |    | 4/11/2003 0:29:31 |       |        |                    |             |           |       |       |       |      |  |
| Offset > |    | Raw Data   2D FFT |       | 3D FFT | <b>V</b> Waterfall | H Waterfall | Continuum |       |       |       |      |  |

Figura 33: Imagen de la gráfica de la data en dorma de catarata.

<span id="page-41-2"></span>Este tipo de gráfico demuestra la frecuencia contra la amplitud pero le pone color a los diferentes niveles de amplitud que se vaya recibiendo por parte de la antena. Se le llama catarata porque conforme pasa el tiempo, los datos se van acumulando y van en cadena para abajo.

| $-65$ | $-70$    | $-75$  | $-80$<br>$-85$ | $-90$              | $-95$<br>$-100$    | $-105$<br>$-110$ | $-115$ | $-120$ | $-125$ | $-130$ | $-135$ |
|-------|----------|--------|----------------|--------------------|--------------------|------------------|--------|--------|--------|--------|--------|
| 4.015 |          |        |                |                    |                    |                  |        |        |        |        |        |
| 14.02 |          |        |                |                    |                    |                  |        |        |        |        |        |
| 4.025 |          |        |                |                    |                    |                  |        |        |        |        |        |
| 14.03 |          |        |                |                    |                    |                  |        |        |        |        |        |
| 4.035 |          |        |                |                    |                    |                  |        |        |        |        |        |
| 14.04 |          |        |                |                    |                    |                  |        |        |        |        |        |
| 4.045 |          |        |                |                    |                    |                  |        |        |        |        |        |
| 14.05 |          |        |                |                    |                    |                  |        |        |        |        |        |
| 4.055 |          |        |                |                    |                    |                  |        |        |        |        |        |
| 14.06 |          |        |                |                    |                    |                  |        |        |        |        |        |
| 4.065 |          |        |                |                    |                    |                  |        |        |        |        |        |
|       | Row Dota | 2D FFT | 3D FF          | <b>V</b> Waterfall | <b>H</b> Waterfall | Continuum        |        |        |        |        |        |

Figura 34: Imagen de la gráfica de la data en forma de catarata de izquierda a derecha.

<span id="page-41-3"></span>La única diferencia entre esta gráfica y la anterior es que ahora los datos en vez de moverse de ariiba para abajo, se mueve de izquierda a derecha. Es una rotación de 90 grados con respecto a la gráfica anterior.

| 7.110  | 7.129                                    | 7.148 | 7,167 | 7.186              | 7.205                 | 7.224 | 7 2 4 3           | 7.262 | 7.281 |
|--------|------------------------------------------|-------|-------|--------------------|-----------------------|-------|-------------------|-------|-------|
|        |                                          |       |       |                    |                       |       |                   |       |       |
| $-78$  |                                          |       |       |                    |                       |       |                   |       |       |
| .84    |                                          |       |       |                    |                       |       |                   |       |       |
| $-90$  |                                          |       |       |                    |                       |       |                   |       |       |
| $-96$  |                                          |       |       |                    |                       |       |                   |       |       |
| $-102$ |                                          |       |       |                    |                       |       |                   |       |       |
| $-108$ |                                          |       |       |                    |                       |       |                   |       |       |
| $-114$ |                                          |       |       |                    |                       |       |                   |       |       |
| $-120$ | <b>COMPANY IS NOT THE STATE OF SHELL</b> |       |       | <b>NETTING AND</b> | <b>A FEED FOR THE</b> |       | <b>CONTRACTOR</b> |       |       |

Figura 35: Imagen de la gráfica de la data sin filtro.

Esta gráfica presenta un conjunto de dos tipos de gráficas, esas gráficas son la 2D FFT con la cataráta vertical. [\[12\]](#page-54-12)

### <span id="page-41-0"></span>E. Orden del circuito de la antena

Ya conociendo todos los diferentes componentes que necesita la antena para poder captar con la menor perdida posible, lo que sigue es conocer el orden en el que va cada una de las piezas.

<span id="page-42-0"></span>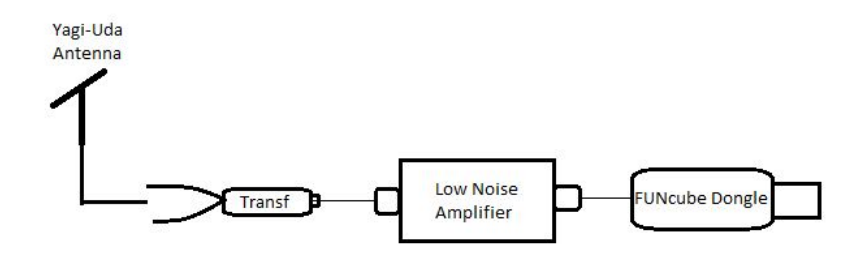

Figura 36: Dibujo del orden del circuito utilizado para la toma de datos.

Primero sería la antena Yagi-Uda montada en un trípode, lo que le sigue son dos cables que van conectados en cada uno de los extremos del dipolo doblado. El primer componente importante que se conecta con los cables que salen del dipolo es el UHF/VHF/FM Matching Transformer, para poder emparejar la impedancia que tiene la antena con el cable coaxial, o en este caso con los cables que salen conectados del transformador al siguiente componente. Siguiendole al transformador, nos encontramos con el LNA o el amplificador de bajo ruido, el cual necesita estar conectado a una fuente de voltaje que le proporcione 12V para que pueda funcionar. Conectado al LNA va un cable coaxial el cual va conectado del otro extremo con el FUNcube Dongle, el cual va a ser nuestro receptor de radio que le va a integrar los datos a la computadora.

<span id="page-42-1"></span>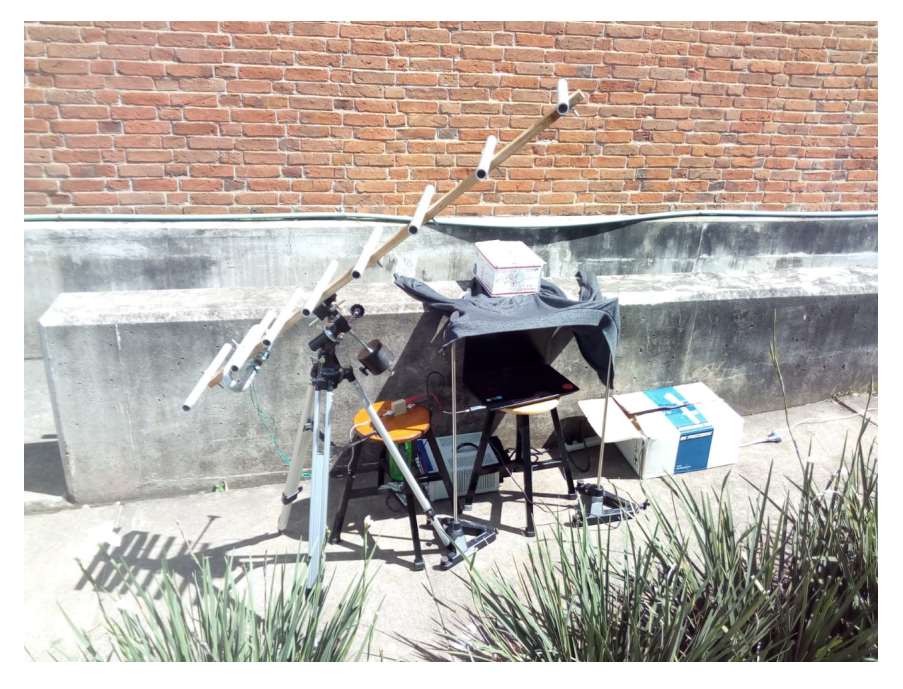

Figura 37: Fotografía del montaje mientras se hacía toma de datos.

# CAPÍTULO VII

## <span id="page-43-0"></span>Recopilación y transformación de datos

Teniendo la aplicación de Spectra Vue lista para utilizarse con el FUNcube Dongle, en el apendice se encuentra un resumen de los pasos que se deben llevar a cabo para poder conseguir que el FUNcube se conecte con Spectra Vue, lo primero que se tiene que hacer después de eso es verificar que la fuente de voltaje, que va conectad de manera correcta al amplificador, esté puesta a 12V los cuales se requieren para que pueda funcionar el mismo. Lo que se hizo a continuación fue que se apachó el botón de comienzo que se encuentra en la parte inferior de la aplicación. Para poder observar la potencia de la antena con respecto al tiempo, se debe oprimir el boton de continuum que se encuentra en la parte inferior de la gráfica. Los datos automáticamente empezarán a guardarse en una hoja de Excel llamada continuum.

Teniendo ya la computadora recopilando datos, se debe de esperar unos minutos para que el FUNcube se estabilice para poder tener una mejor toma de datos. Después de haber esperado que se estabilizara el FUNcube, lo que se hizo para conseguir datos de forma menos tardada fue que se colocó la antena de forma perpendicular al sol, eso se puede notar con la sombra que crea la luz solar. Mientras la computadora toma los datos, de forma lenta se empezó a rotar la antena hasta el punto que la antena hiciera una rotación de aproximadamente 180 grados. Lo que se debe tomar en cuenta cuando uno está tomando datos de esta manera es tener la antena a una elevación específica de tal forma que cuando la antena pase en frente del sol, que esta esté vieńdola lo más directo posible, esto se puede lograr viendo que la sombra de la antena esté lo mas centrada posible. Una vez terminado el recorrido de aproximadamente 180 grados de la antena, se detiene la grabación de datos.

### [\[12\]](#page-54-12)

Cómo se deberían de ver los datos:

Los datos que uno esperaría conseguir debido a que se simuló un transito del Sol es la siguiente.

<span id="page-44-0"></span>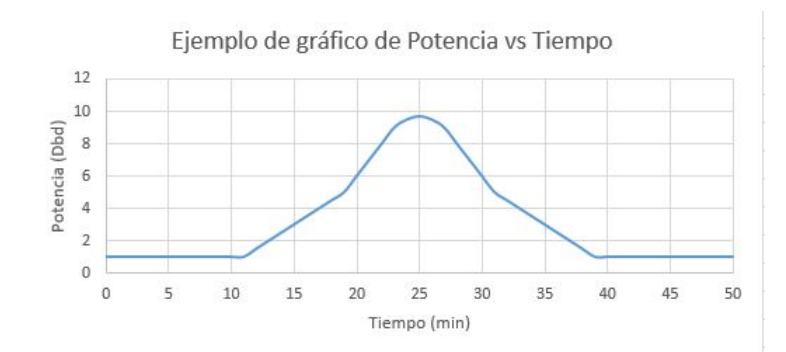

Figura 38: Gráfica de ejemplo de toma de datos de la potencia con respecto al tiempo.

<span id="page-44-1"></span>Ya teniendo la gráfica que debe mostrarse como una campana gaussiana, lo siguiente que se debe hacer es convertir la gráfica obtenida en un diagrama polar. El diagrama polar de una antena tiene como funcion La transformación de plano cartesiano a un diagrama polar que representa el patrón de radiación de la antena. Nos sirve tener este tipo de gráfica para poder encontrar características de la antena importantes para nuestra investigación, se puede encontrar el ángulo de cobertura de la antena viendo el diagrama polar que se adquiere de los datos. A continuación se presenta el diagrama polar de los datos utilizados como ejemplo.

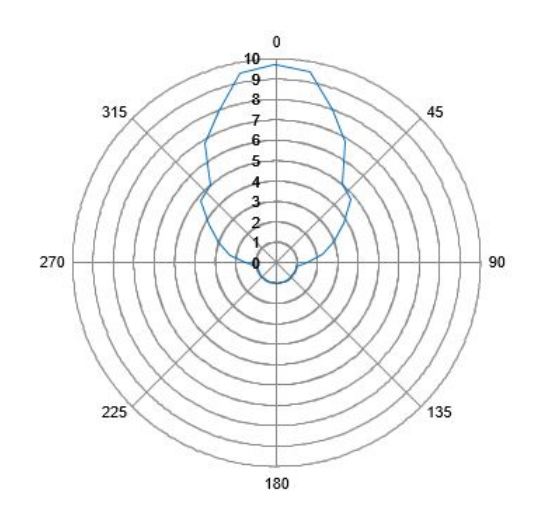

Figura 39: Diagrama polar del ejemplo de datos.

# CAPÍTULO VIII

## Resultados

<span id="page-45-0"></span>Las gráficas que se presentan a continuación son de datos obtenidos de la forma más corta para probar si en efecto la antena funciona y si capta alguna señal la cual haga que al acercarse al emisor de dicha señal, haya un incremento notable de potencia. Las gráficas siguientes son pruebas de recopilasión de datos en un tiempo relativamente corto.

<span id="page-45-1"></span>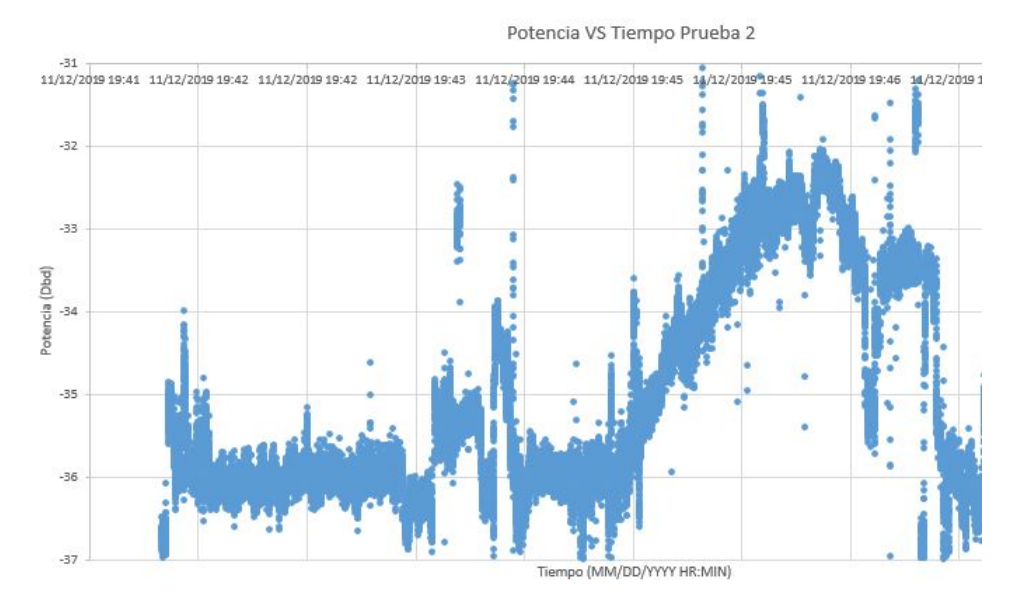

Figura 40: Gráfica de toma de datos reales de la potencia con respecto al tiempo.

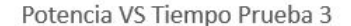

<span id="page-46-0"></span>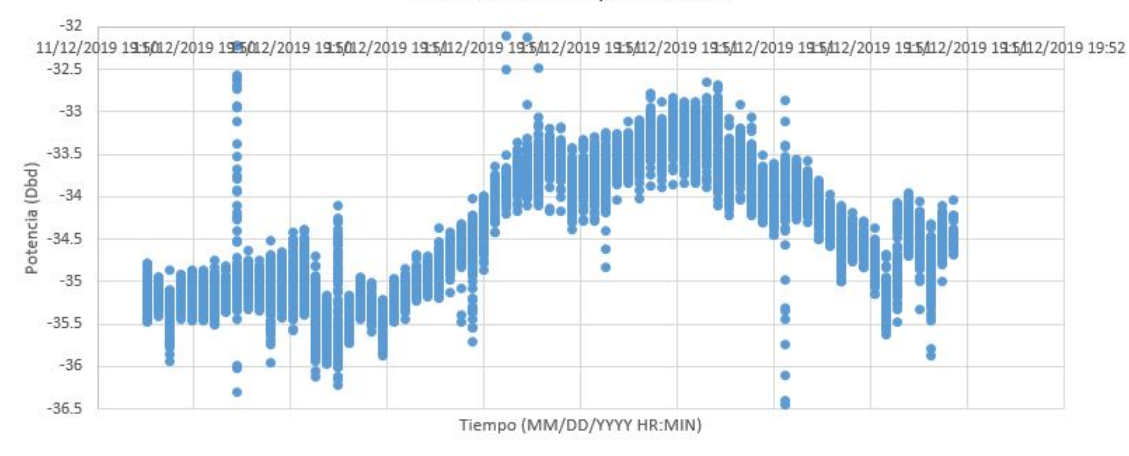

Figura 41: Gráfica de toma de datos reales de la potencia con respecto al tiempo.

En las gráficas anteriores se puede observar claramente que ninguna tiene una forma de campana perfecta pero si se puede notar que hay un pico que sobresale en ambas gráficas. Se puede ver claramente que la señal que se estaba recibiendo con la Yagi-Uda estaba siendo intercpetada por ruido no desaedo. Este ruido es muy complicado de eliminar ya que es ruido que se crea cerca del perímetro de donde está posicionada la antena. En la tesis de Miguel Aspuac, la cual se le hace referencia en la bibliografía, se puede ver claramente que hay ruido que es sumamente complicado eliminar a la hora de recopilar datos y que lo que se recomienda es que se tomen los datos en un lugar más abierto, lejos de lugares que mantienen un nivel de ruido alto como lo es la Universidad del Valle en donde se tomaron los datos.

<span id="page-46-1"></span>Utilizando los datos de la prueba 2 con la antena, se creó un diagrama polar el cual se presentará a continuación. Vale la pena mensionar que se cambiaron unos datos que fueron afectados por el ruido externo para que se obtuviera un diagrama más fluido y más estable.

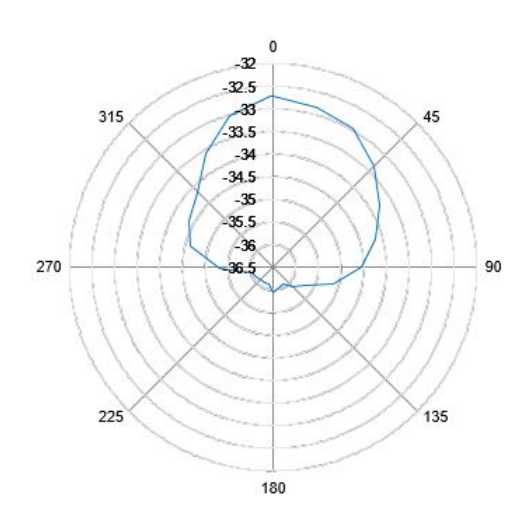

Figura 42: Diagrama polar de datos reales mostrando el patrón de radiación.

Utilizando el diagrama polar podemos conseguir la amplitud del rayo de la antena, eso es el ángulo en el cual la antena empieza a recibir señal de forma más concentrada. Se dice que el ángulo que se desea se puede conseguir trasando una linea entre el centro del diagrama y los puntos de poder medio. Estos puntos de poder medio se encuentran en la linea donde se restan 3 Dbd a la potencia máxima de la gráfica.

En la gráfica siguiente se puede observar datos de potencia durante un intervalo de 2 horas. Lo que se hizo fue que se colocó la antena de tal manera que aproximadamente despues de pasar la primera hora, que el sol estuviera colocado directamente en frente de la antena Yagi-Uda y que por el transcurso de la otra hora el sol siguiera desviandose hacia el lado contrario. Esto es lo que se obtuvo durante la medición:

<span id="page-47-0"></span>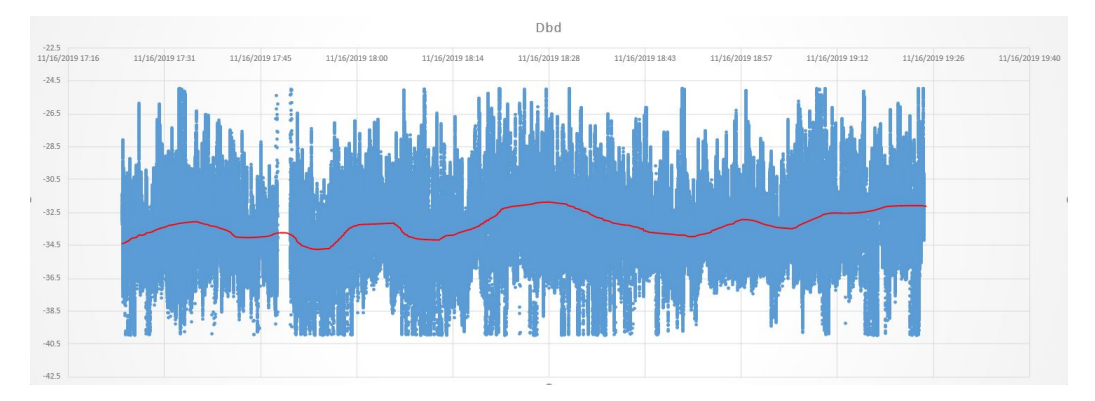

Figura 43: Gráfico de Potencia vrs Tiempo medido en un intervalo de 35 minutos.

<span id="page-47-1"></span>Se puede observar que durante la medición de los datos, hubo una gran disperción de datos que fue obtenida por interferencias repentinas, además nunca se pudo tener una señal totalmente estable.

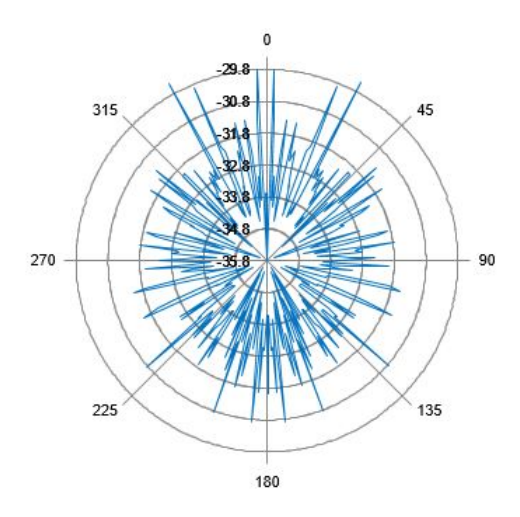

Figura 44: Diagrama polar de datos reales mostrando el patrón de radiación.

<span id="page-48-0"></span>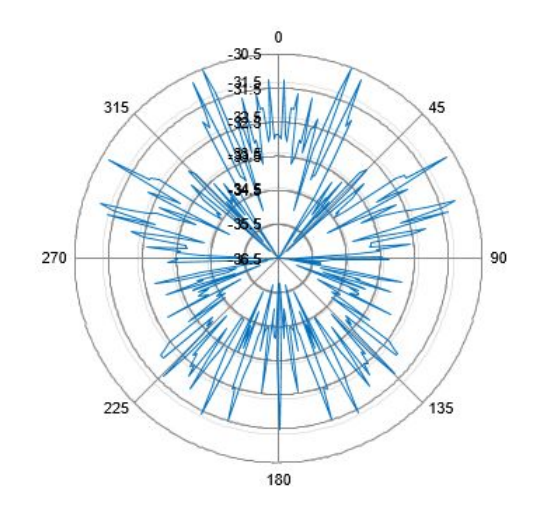

Figura 45: Diagrama polar de datos reales mostrando el patrón de radiación.

Lo que se puede observar en ambos diagramas polares es que existe una interferencia alta la cual no deja que se miren de forma correcta el lóbulo primario y secundario. La antena, en el estado que tiene no llega a presentar los datos deseados, es necesario hacer un cambio de la antena. A pesar de no haber conseguido los datos esperado, se decidió hacer una prueba alterna para poder conseguir datos efectivos.

Se habló con el supervisor de tésis para poder hallar una alternativa que fuese más o igual de económica y que se pudiera llevar a cabo en un tiempo relativamente corto, tomando en cuenta la experiencia que se obtuvo con la construcción de la antena Yagi-Uda, ademaś de familiarizarse con la aplicación Spectra Vue. Se decidió al final trabajar con una antena completamente distinta a la que se trabajó, esta antena es una antena es parabólica de bajo costo que venía incluida en un plan de la empresa que provee el servicio de televisión. La antena tiene un diámetro horizontal  $(D_m)$  de 76 cm y un diámetro vertical  $(D_M)$  de 85 cm. Utilizando la tabla siguiente, podemos encontrar el ángulo offset de cualquier antena parabólica:

<span id="page-49-0"></span>

| Ūo<br>1,000<br>10<br>1,000<br>20<br>0.999<br>30<br>0,999<br>40<br>0,998<br>50<br>0,996<br>60<br>0,995<br>70<br>0,993<br>go<br>0,990<br>Q0<br>0,988<br>$10^{\circ}$<br>0,985<br>110<br>0,982<br>120<br>0,978<br>130<br>0,974<br>140<br>0,970<br>150<br>0,966<br>160<br>0,961<br>170<br>0,956<br>180<br>0,951<br>190<br>0,946<br>20%<br>0,940<br>210<br>0,934<br>220<br>0,927<br>230<br>0,921<br>240<br>0,914<br>250<br>0,905<br>260<br>0,899<br>270<br>0,891<br>280<br>0,883<br>290<br>0,875<br>300<br>0,866 | rcco seno | om/oM |  |  |  |  |
|----------------------------------------------------------------------------------------------------|-----------|-------|--|--|--|--|
|                                                                                                    |           |       |  |  |  |  |
|                                                                                                    |           |       |  |  |  |  |
|                                                                                                    |           |       |  |  |  |  |
|                                                                                                    |           |       |  |  |  |  |
|                                                                                                    |           |       |  |  |  |  |
|                                                                                                    |           |       |  |  |  |  |
|                                                                                                    |           |       |  |  |  |  |
|                                                                                                    |           |       |  |  |  |  |
|                                                                                                    |           |       |  |  |  |  |
|                                                                                                    |           |       |  |  |  |  |
|                                                                                                    |           |       |  |  |  |  |
|                                                                                                    |           |       |  |  |  |  |
|                                                                                                    |           |       |  |  |  |  |
|                                                                                                    |           |       |  |  |  |  |
|                                                                                                    |           |       |  |  |  |  |
|                                                                                                    |           |       |  |  |  |  |
|                                                                                                    |           |       |  |  |  |  |
|                                                                                                    |           |       |  |  |  |  |
|                                                                                                    |           |       |  |  |  |  |
|                                                                                                    |           |       |  |  |  |  |
|                                                                                                    |           |       |  |  |  |  |
|                                                                                                    |           |       |  |  |  |  |
|                                                                                                    |           |       |  |  |  |  |
|                                                                                                    |           |       |  |  |  |  |
|                                                                                                    |           |       |  |  |  |  |
|                                                                                                    |           |       |  |  |  |  |
|                                                                                                    |           |       |  |  |  |  |
|                                                                                                    |           |       |  |  |  |  |
|                                                                                                    |           |       |  |  |  |  |
|                                                                                                    |           |       |  |  |  |  |
|                                                                                                    |           |       |  |  |  |  |

Figura 46: Tabla de los ángulos offset de una antena parabólica.

Observando la tabla, para conseguir el ángulo que queremos conocer, necesitamos dividir los dos diametros de la antena y comparar el dato con el ángulo. La división de ambos diámetros equivale a 0.894. El número más cercano es el que equivale a 27°.

Una vez conocido el ángulo offset de la antena, lo siguiente era armar de nuevo las conexiones y el sistema completamente para poder empezar a probar conseguir datos. Se utilizaron los mismos componentes que se conectaron a la antena Yagi Uda, solo que esta vez se conectó el receptor digital a una televisión para poder colocar la frecuencia central con la que se estará trabajando en breve. Se utilizó la frecuencia central que ya había sido previamente colocada dentro del sistema del receptor digital, esta siendo 1210 MHz. El siguiente paso, con todo conectado y el FUNCube listo para utilizarse, se abrió la aplicación "FUNCube DOngle Frequency Controlz se colocó la misma frecuencia que estaba en el receptor digital.

Una vez completado todo el circuito y SpectraVue listo para empezar a tomar datos, lo primero que había que hacer era comparar la potencia de la antena apuntada a diferentes lugares. La antena se apuntó hacia la pared de la casa para captar la potencia recibida y como esperado la potencia estaba en los -30dBd y se mantuvo relativamente constante. La segunda prueba fue colocar a la antena apuntando hacia un pedazo de cielo claro y sin obstrucción, aquí se notó un incremento leve de la potencia, estos números estaban entre -29 y -28.5 dBd. Por fin, se colocó la antena apuntando lo más directo al Sol posible y esta vez la potencia aumentó hasta -27 y -26.5dBd. Una vez comprobado que en efecto se podía percibir el cambio de potencia, se llevó a cabo la prueba de obtener el tránsito completo del Sol. Se intentó varias veces para poder conseguir una gráfica bien definida y que fuese la más óptima en terminos de recibir la mayor cantidad de señal emitida por el Sol.

<span id="page-50-0"></span>En la gráfica siguiente se puede observar datos de potencia durante un intervalo de 36 minutos. Lo que se hizo fue que se colocó la antena de tal manera que, aproximadamente después de pasar los primeros 15 - 20 minutos, el Sol estuviera situado directamente en frente de la antena y que por el transcurso de los minutos restantes el Sol siguiera desviándose hacia el lado contrario. Esto es lo que se obtuvo durante la medición:

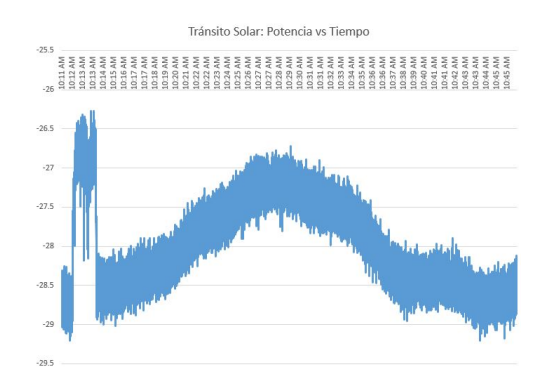

Figura 47: Gráfico de Potencia vrs Tiempo medido en un intervalo de 35 minutos.

Se puede observar que durante la medición de los datos, se consiguió la forma de campana que representa la potencia de la señal del Sol pasando en frente de la antena. Se puede incluso ver como en ambos lados del pico la señal va disminuyendo considerablemente conforme pasa el tiempo los cuales representan el Sol acercándose y después alejándose de la antena. Esta, en efecto, es la gráfica que es esperaba conseguir desde un principio y al fin se consiguió un tránsito completo del Sol. Para poder comparar con mayor detalle los datos recibidos con la antena parabólica y la antena Yagi-Uda, se presenta la gráfica polar que representa el patrón de radiación de la antena.

<span id="page-50-1"></span>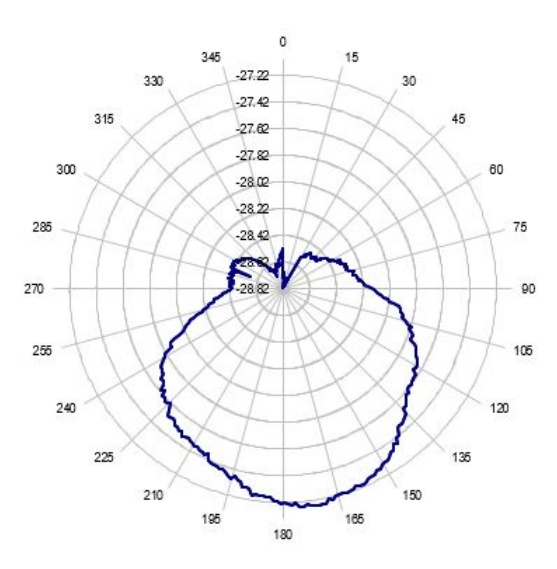

Figura 48: Diagrama polar de datos reales mostrando el patrón de radiación.

Cuando comparamos esta gráfica polar con la que se obtuvo de la Yagi-Uda, se nota la considerable diferencia y por fin se puede concluir que el radiotelescopio está funcional y se puede utilizar para proyectos a futuro.

# CAPÍTULO IX

Conclusiones

<span id="page-52-0"></span>Se logró cosntruir un radiotelescopio de bajo costo que pudo tomar datos del tránsito Solar con la antena siendo cambiada a una parabólica de bajo costo.

Por medio de un circuito bien implementado, se pudo elmiminar la mayoría del ruido no deseado y así obtener los datos del tránsito Solar.

Se logró aprender a utilizar y manejar la aplicación de Spectra Vue la cual fue la que se predeterminó para observar y recopilar la información que el radiotelescopio recibió.

El cambio de la antena fue crucial para poder construir un radiotelescopio funcional que se podrá utilizar para futuros proyectos tanto personales como académicos.

# CAPÍTULO X

## Recomendaciones

<span id="page-53-0"></span>Se le recomienda al lector que encuentre un lugar fuera de la ciudad en donde el nivel de ruido sea considerablemente más bajo para no tener problemas a la hora de grabar los datos.

Se recomienda llevar a cabo este tipo de pruebas en épocas de muy poca lluvia, mientras más soleado y despejado sea el día, mejor será la recopilación de los datos.

Es sumamente recomendable tener una antena extra, la cual se tenga conocida la mayoría, sino es que todas, de sus características para poder hacer comparaciones directas con la antena que se está construyendo y probando.

Aunque la construcción de la antena Yagi-Uda fue una experiencia única y una prueba complicada pero a la vez satisfactoria, se recomienda trabajar desde el principio con una antena parabólica. El tamaño de la antena ya queda a discreción del lector.

# CAPÍTULO XI

### Bibliografía

- <span id="page-54-1"></span><span id="page-54-0"></span>[1] M. Aspuac, RF Front-End y Adquisición de datos para una señal RF de 405MHz a 410MHz, 2017.
- <span id="page-54-2"></span>[2] R. E. Collin, Antennas and Radiowave Propagation, International Student. McGraw-Hill, 1987, vol. 1.
- <span id="page-54-3"></span>[3] R. Griffiths David J.; College, *Introduction to Electrodynamics*, 3.<sup>a</sup> ed. Prentice-Hall, 1999, vol. 1.
- <span id="page-54-4"></span>[4] A. Mendoza, Construcción de un Radiotelescopio Basado en Tecnología de Televisión Satelital, 2009.
- <span id="page-54-5"></span>[5] A. Ishimaru, *Electromagnetic Wave Propagation*, *Radiation*, *and Scattering*, 2.<sup>a</sup> ed. IEEE Press, 2017, vol. 1.
- <span id="page-54-6"></span>[6] F. Ghigo, Karl Jansky and the Discovery of Radio Waves, 2008. dirección: [https :](https://www.nrao.edu/whatisra/hist_jansky.shtml) [//www.nrao.edu/whatisra/hist\\_jansky.shtml](https://www.nrao.edu/whatisra/hist_jansky.shtml).
- <span id="page-54-7"></span>[7] I. Concuá, Sistemas de posicionamiento para una antena parabólica, 2017.
- <span id="page-54-8"></span>[8] H. J. Hartfuss, "Radio Astronomy for the VHF/UHF Radio Amateur", vol. 1, págs. 194-204, Dic de 1988.
- <span id="page-54-9"></span>[9] J. Jenkins, The Discovery of Radio Waves - 1888, 2008. dirección: [http : / / www .](http://www.sparkmuseum.com/BOOK_HERTZ.HTM) [sparkmuseum.com/BOOK\\_HERTZ.HTM](http://www.sparkmuseum.com/BOOK_HERTZ.HTM).
- <span id="page-54-10"></span>[10] J. L. Volakis, Antenna Engineerign Handbook, 4.<sup>a</sup> ed. McGraw-Hill, 2017, vol. 1.
- <span id="page-54-11"></span>[11] changpuak, Yagi Uda Antenna Calculator, 2014. dirección: [https://www.changpuak.](https://www.changpuak.ch/electronics/yagi_uda_antenna_DL6WU.php) [ch/electronics/yagi\\_uda\\_antenna\\_DL6WU.php](https://www.changpuak.ch/electronics/yagi_uda_antenna_DL6WU.php).
- <span id="page-54-12"></span>[12] RFSPACE, "SpectraVue User Guide", RFSPACE, págs. 1-89, jul. de 2015.
- <span id="page-54-13"></span>[13] G. Chase, "Ohms per square What!", ESD Journal, págs. 1-3, feb. de 2008.
- <span id="page-54-14"></span>[14] M. Culross, "Initial setup of the FUNcube Dongle", págs. 1-35, abr. de 2011.

# CAPÍTULO XII

Anexos

## <span id="page-55-1"></span><span id="page-55-0"></span>A. Ecuaciones de Maxwell y condiciones de frontera

Seguimos el tipo de análisis de un fasor y no se mostrará explicitamente el factor exponencial dependiente del tiempo  $\exp\{f\omega t\}$ . Las corrientes y los campos son funciones vectoriales de cordenadas espaciales y cada uno de ellos es una función compleja con partes real e imaginária. El campo eléctrico se define como:

$$
E(r) = E_x(r)a_x + E_y(r)a_y + E_z(r)a_z
$$
\n(9)

en cordenadas rectangulares. cada uno de los componentes de E es una función compleja por aparte de la forma  $E_x r + jE_x i$  donde una es la parte real y la otra es la parte imaginaria. Si se requiere solo la parte real del campo eléctrico, se puede conseguir por medio de una multiplicación entre  $E(r)$  y exp[ $f\omega t$ ]. Esto quedaría de la siguiente forma:

$$
\xi(r,t) = ReE(r)e^{j\omega t}
$$
\n(10)

el cual nos da la ecación siguiente:

$$
\xi(r,t) = ReE_{xr}(r)\cos\omega t - E_{xi}(r)\sin\omega t \tag{11}
$$

para el componente x del campo.

Las cuatro cantidades del campo que nos interesan son el campo eléctrico  $E(r)$ , la intensidad magnética  $H(r)$ , el campo de desplazamiento eléctrico  $D(r)$ , y el flujo del campo magnético  $B(r)$ . Estos campos, acompañados de la densidad de corriente  $J(r)$  y la densidad de carga  $\rho(r)$ , están relacionados a las ecuaciones de Maxwell de la forma siguiente:

$$
\nabla \times E = -j\omega B
$$
\n(12)

\n(key de Faraday)

$$
\nabla \times H = j\omega D + J \tag{13}
$$

(Ley de Ampere generalizada)

$$
\nabla \times D = \rho \tag{14}
$$

(Ley de Gauss)

$$
\nabla \cdot B = 0 \tag{15}
$$
  
(Continuidad del flujo magnético)

$$
\nabla \cdot J = -j\omega \rho \tag{16}
$$
\n(Ley de la continuidad)

En un espacio con vacio, tenemos las relaciones siguientes:

$$
D = \epsilon_0 E \tag{17}
$$

$$
B = \mu_0 E \tag{18}
$$

donde conocemos que  $\epsilon_0 = 10^{-9}/36\pi$  farad por metro es la permitividad del vacio y  $\mu_0 = 4\pi \times 10^{-7}$  henry por metro es la permeabilidad del vacio. En un medio dieléctrico con perdidas y con una permitividad  $\epsilon$  y conductividad  $\sigma$ , pasa una corriente  $J_c = \sigma E$  va a existir, y  $D = \epsilon E$ . Si se incluye  $J_c$  la relación de la ley de Ampere se convierte en:

$$
\nabla \times H = (j\omega\epsilon + \sigma)E + J = j\omega(\epsilon + \frac{\sigma}{j\omega})E + J \tag{19}
$$

Se puede observar  $\epsilon + \sigma / j\omega$  como la permitividad compleja. En general, un material dielectrico tiene pérdidas por polarización, incluso si  $\sigma$  llega a ser cero,  $\epsilon$  sigue siendo complejo de la forma  $\epsilon' - j\epsilon$ ". Para este tipo de perdidas, se usa una permitividad compleja y se incluye cualquier perdida de conducción como parte del componente imaginario  $\epsilon$ ". [\[2\]](#page-54-2)

### <span id="page-56-0"></span>B. Fronteras de un conductor perfecto

Un conductor perfecto significa que el material tiene una permitividad infinita ( $\sigma = \infty$ ) con una normal n en la superficie. En el conductor el campo electromagnético es cero. En la superficie el componente tangencial del campo eléctrico es continuo sobre la frontera.

$$
n \times E = 0 \tag{20}
$$

Parecido a lo anterior, el componente de H tiene que ser cero, porque el flujo magnético no penetra al conductor; entonces

$$
n \cdot H = 0 \tag{21}
$$

En el conductor está la corriente de densidad superficial  $J_sA/m$  fluirá y está dado como

$$
J_s = n \times H \tag{22}
$$

La densidad de corriente es igual al campo magnético tangencial en magnitud pero está orientado a ángulos rectos hacia él. La densidad de carga superficial  $\rho_s$  en un conductor está dado por

$$
\rho_s = n \cdot D \tag{23}
$$

Las líneas de flujo de D se acaban en la carga porque no hay campo dentro del conductor. [\[2\]](#page-54-2)

### <span id="page-57-0"></span>C. Fronteras de un conductor imperfecto

<span id="page-57-1"></span>Sabemos que en vida real no existe un conductor perfecto, lo único que se puede hacer es considerarlo como una aproximación. En un conductor verdadero, el campo electromagnético si penetrará, su amplitud cae exponencialmente de acuerdo a la relación exp $[-z/\delta_s]$ , donde z es la distancia hacia adentro del conductor y  $\delta_s$  es el grosor del conductor.

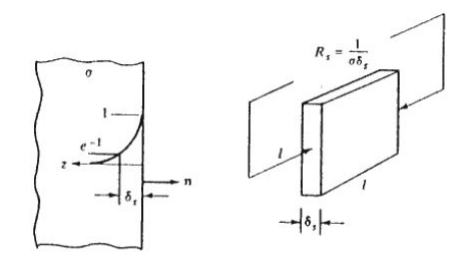

Figura 49: Comportamiento de la "exponential decay law" para un conductor imperfecto.

Para propósitos prácticos, el campo se puede considerar como no penetrante a un conductor bueno como un metal. Lo que implica que un metal tenga una conductividad finita es que habrá alguna disipación o pérdida óhmica en el mismo. Cuando es necesario tener constancia de estas pérdidas, se aplica el procedimiento aproximado siguiente. Lo primero es que se encuentra el campo electromagnético asumiendo conductividad perfecta. El campo verdadero tangente a la superficie se relaciona a esta densidad de corriente de la siguiente manera

$$
n \times E = Z_s n \times J_s \tag{24}
$$

donde $Z_s$ es la impedancia superficial del conductor, y estada por

$$
Z_s = \frac{1+j}{\sigma \delta_s} ohmpor cuadrado \tag{25}
$$

La parte de la resistividad  $\frac{1}{\sigma \delta_s}$ , es la estatica equivalente o resistencia dc de una hoja cuadrada de metal de un grosor igual a  $\delta_s$  y con conductividad  $\sigma$ . La perdida de potencia está dada por la parte real del vector de Poynting complejo normal a la superficie y es la siguiente<sup>[\[13\]](#page-54-13)</sup>

$$
P = -\frac{1}{2}Ren \cdot E \times H^* = -\frac{1}{2}Ren \times E \cdot H^* = -\frac{1}{2}ReZ_{s}n \times J_s \cdot H^*
$$

$$
= \frac{1}{2}ReZ_{s}J_{s} \cdot n \times H^* = \frac{1}{2}ReZ_{s}J \cdot J^* = \frac{1}{2}\frac{|J_{s}|^2}{\sigma \delta_{s}}
$$
(26)

El signo menos se da por la normal n dirigisa hacia afuera. El asterisco denota el valor complejo-conjugado. Si  $\sigma$  tiende a infinito, el grosor, la impedancia superficial, y las perdidades de potencia se desaparecen. Una medida de que tan pequeña es la impedancia superficial comparada con la impedancia intrínseca  $Z_0 = (\mu_0/\epsilon_0)^{1/2} = 377\Omega$  del vacio. La relación se puede aplicar a un buen conductor, siempre y cuando el radio de curvatura en la superficie es de muchas capas de grosor. [\[3\]](#page-54-3)

### <span id="page-58-0"></span>D. Frontera entre dos medios dieléctricos

<span id="page-58-3"></span>En la frontera donde dos materiales dieléctricos se tocan uno con el otro, los componentes del campo tangencial son iguales en cada lado tal que

$$
n \times E_1 = n \times E_2 \tag{27}
$$

$$
n \times H_1 = n \times H_2 \tag{28}
$$

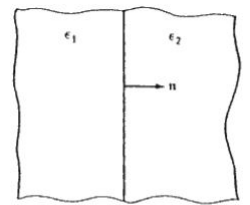

Figura 50: Dos materiales dieléctricos pegados uno con el otro.

Además, El flujo eléctrico en la normal es continuo, entonces obtenemos la siguiente relación:

$$
n \cdot D_1 = n \cdot D_2 \tag{29}
$$

### <span id="page-58-1"></span>E. Teoría de propagación de ondas electromagnéticas

#### <span id="page-58-2"></span>1. Señales electromagnéticas

Las ondas electromagnéticas se pueden definir como una perturbación de energía que se propaga por un medio, teniendo una característica fundamental que las diferencia del <span id="page-59-2"></span>resto de ondas, el cual es, que se propagan a lo largo del espacio y esta compuesto por dos tipos como si fueran dos vectores perpendiculares entre sí pero no se afectan entre ellas. Estos campos son el vector del campo eléctrico  $E$  y el vector del campo magnético  $B$ . Este tipo de comportamientos dependen de la dirección inicial de las ondas, su frecuencia y la polarización de dichas ondas. Para que este tipo de onda pueda ser utilizada o explotada por la ciencia, es necesario saber su comportamiento y sus características a través del medio el cual se está propagando.

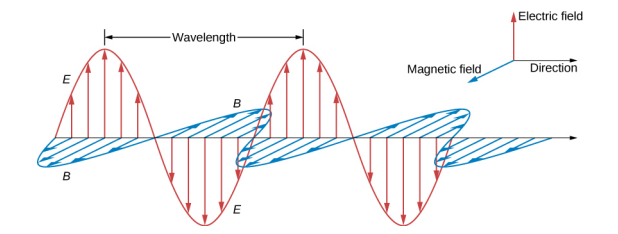

Figura 51: Comportamiento de una onda electromagnética pasando por un medio.

Las ondas electromagnéticas tienen las siguientes características. Este tipo de onda no requiere de ningún medio para que se pueda propagar en el espacio, lo que quiere decir, es que se puede propagar en el vacío. La velocidad con la que esta se propaga va a depender de del medio físico; en el vacío se propaga a la velocidad de la luz (aproximadamente a  $3 \times 10^8$ m/s. Pueden también ser diferenciadas por la amplitud A, la frecuencia f, longitud de onda  $\lambda$ , y la velocidad de propagación v. [\[5\]](#page-54-5)

Se le llama propagación de radiofrecuencia (RF), o radio propagación, cuando la onda electromagnética viaja por el espacio libre o por el vacío. La propagación de la onda electromagnética por la atmósfera terrestre se le conoce también como propagación del espacio libre. La gran diferencia entre las dos es que la atmósfera de la tierra introduce diferentes elementos y onjetos los cuales pueden absorber, reflejar o refractar las ondas y eso implica pérdidas en la señal. asp-2017

### <span id="page-59-0"></span>F. Tropósfera e ionósfera

#### <span id="page-59-1"></span>1. La atmósfera

La atmósfera o atmosfera es la capa gaseosa que rodea la tierra y nos protege de todo tipo de elemento extraterrestre, como la radiación del sol y de otros cuerpos que emiten ondas electromagnéticas altamente fuertes, trosos de objetos y partículas que vuelan a través del cosmos, y lo más importante el vacío del espacio. Se podría decir que es un sellador que cubre toda la superficie de la tierra. Esta capa también contiene uno de los elementos más importantes para la vida, partículas de oxígeno y además está compuesto por Nitrógeno.

<span id="page-60-2"></span>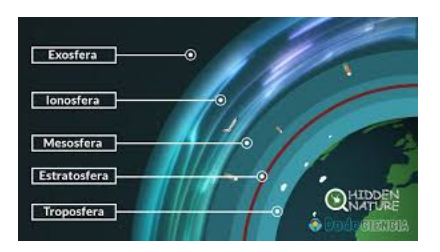

Figura 52: Las diferentes capas de la atmósfera.

La atmósfera de nuestro bello planeta, la Tierra, está compuesta por diferentes capas con diferentes nombres. Estas capas son, de menor altura a mayor altura: La tropósfera, la estratósfera, la mesósfera, la ionósfera, la termósfera, y la exósfera. Aunque la separación entre capas y el vacío del espacio no es tan claro, los científicos concuerdan que la atmósfera y el vacío del espacio se encuentran en una línea llamada la línea Karman, ubicada a unos 100 km de la superficie.

(capasdelatierra.org)

La radiación actúa en toda la atmósfera. En la capa superior tranforma los gases mediante la radiación ultravioleta y los rayos X. En la capa inferior influye con su calor en los fenómenos metereológicos.

### <span id="page-60-0"></span>2. La ionósfera

Esta capa se encuentra sobre la mesósfera y hasta una altura de 600 Km. Esta capa de la atmósfera recibe la radiación ultravioleta y los rayos X del Sol los cuales ionizan esta capa. Lo hacen mediante la liberación de electrones de las moléculas de Nitrógeno y de Oxígeno. Estos electrones, al recibir excitación de radiofrecuencia, llegan a ponerse en condiciones de irradiarla nuevamente hacia la tierra o simplemente se disipan.

La ionósfera es un grupo de capas en la atmósfera donde el aire es sumamente delgado. Como se describió anteriormente, los átomos liberan electrones al entrar en contacto con rayos ultravioleta y X formando los iones. Este proceso lo que hace es que esos iones pueden llegar a reflejar o incluso doblar ondas de radio hasta una determinada longitud de onda. Lo que nos sirve saber y también se puede considerar como un alivio es que, para las señales de VHF, en condiciones normales la ionósfera no les produce ningún efecto. Estas ondas sólo la atraviesan.

#### <span id="page-60-1"></span>3. La tropósfera

Esta capa es la capa inferior de la atmósfera terrestre y escenario de todos los procesos meteorológicos. Es en esta capa donde se encuentran la snubes, tormentas, vientos, frentes de diferente presión, temperaturas cambiantes, etc. Esta capa se extienede hasta unos 16 km sobre el nivel del mar.

La tropósfera contiene el 80 % de toda la masa de gases de la atmósfera y el 99 % de todo el vapor de agua. En esta capa, los intercambios de calor se producen por turbulencia y por el viento. Esta capa es la responsable de la mayoría de las condiciones de propagación en VHF según las condiciones del clima. Esta tiene mucha influencia en la señal recibida por las antenas la cual puede ser muy afectada dependiendo del clima del día o de la fecha en la cual se está llevando a cabo la toma de datos. (http://catarina.udlap.mx/u-dla/tales/documentos/lem/trevino-c-jt/capitulo3.pdf)

### <span id="page-61-0"></span>G. Preparando FUNcube Dongle Pro para SpectraVue

Lo que tengo que colocar aqui es un resumen de lo que se presenta en el documento Initial Setup of The FUNcube Dongle

El primer paso que se debe llevar a cabo es conectar el FUNcube Dongle en la computadora para que la misma lo detecte. Una vez hecho eso, se debe ir a una página web la cual está descrita en la guía de instalación la cual está referenciada en este informe. Estando en la página web, lo siguiente es descargar tres diferentes archivos, de los cuales dos son .zip y uno es .pro.bin, se deberá instalar las versiones más actuales que se puedan encontrar en el sitio web.

- Se deberá descargar el "bootloader software", el cual tendrá el archivo FCHIDBL001.zip.
- El siguiente que se deberá descargar es el "Firmware v18", el cual tendrá un archivo llamado export18j.pro.bin.
- El último que se deberá descargar es el "fully functional front-end with source", el cual contiene el archivo FCHID006.zip.

Una vez descargados se deberá seguir unos pasos de instalación específicos para que pueda funcionar de forma correcta. Después de exportar los archivos .zip, el primero que se debe abrir es el archivo llamado FCHid.exe (se encuentra dentro del archivo Debug, el cual está dentro del archivo FCHID006). A la hora de abrir el archivo, tendrá que salir una ventana como la que se presenta a continuación.

<span id="page-61-1"></span>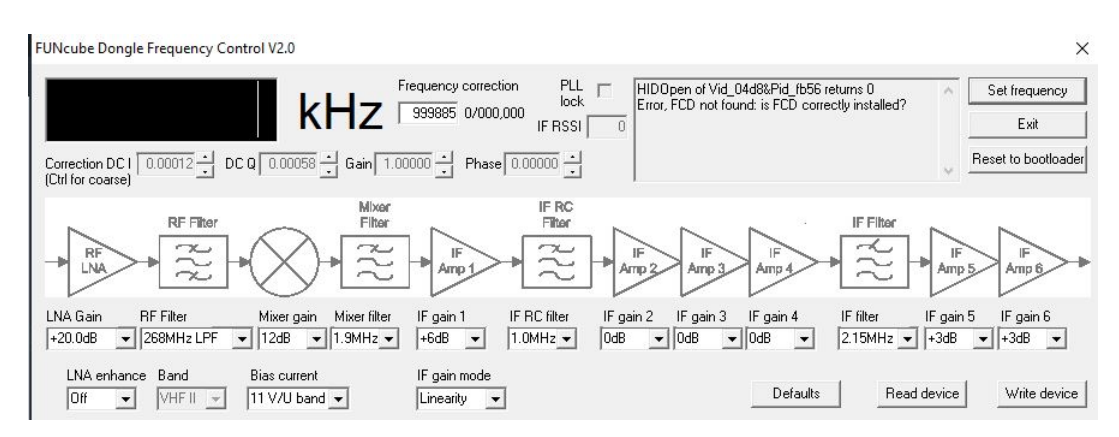

Figura 53: La ventana para el control de frecuencia y otras opciones para configurar el FUNcube.

Para ver las especificaciones de datos y de pasos que se tienen que llevar a cabo, se deberá consultar la guía.

<span id="page-62-0"></span>Una vez terminado con la ventana anterior (es necesario cerrar esa ventana antes de seguir con el siguiente paso), lo próximo que se debe abrir es el archivo llamado FCHIDBL.exe (este se encuentra dentro del archivo FCHIDBL Win32 Debug el cual está dentro del archivo FCHIDBL001). Lo que debe aparecer se presenta en la imagen siguiente.

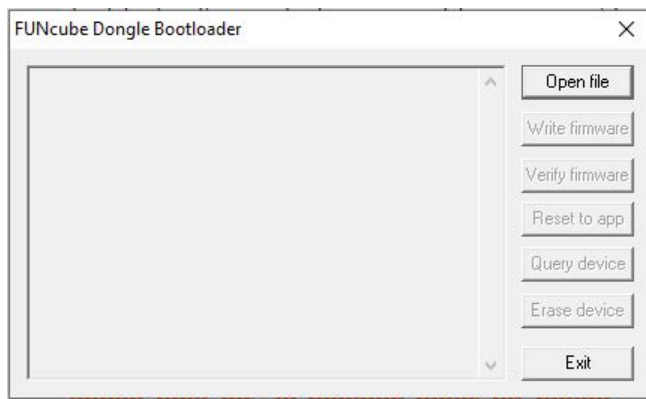

Figura 54: La ventana de bootloader para poder sincronizar el FUNcube Dongle con SpectraVue.

Lo que se debe hacer ahora, es presionar el botón de .<sup>o</sup>pen file", una vez apachado tendrá que escoger el tercer y último archivo que se descargó el cual tiene como nombre export18j.pro.bin. Los demás pasos de sincronización se encuentran en la guía de instalación del FUNcube Dongle.

Una vez terminados los pasos de sincronización, se debe pasar a la fase de preparación del FUNcube Dongle ya dentro de SpectraVue el cual no se explicará en este informe. Para toda la información y los detalles específicos para poder llegar a utilizar el FUNcube en SpectraVue, se deberá leer por completo el guía que está mencinada dentro del informe en las referencias. [\[14\]](#page-54-14)